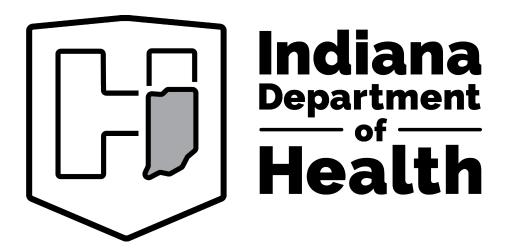

**Children's Special Health Care Services** 

# WebDDE User Guide

January 2021

## **Revision History**

| Document<br>Version<br>Number | Revision Date | Revision<br>Page<br>Number(s) | Reason for Revisions        | Revisions<br>Completed<br>By |
|-------------------------------|---------------|-------------------------------|-----------------------------|------------------------------|
| Version 1.0                   | October 2020  |                               | Initial Draft document      | IDOH OTC                     |
| Version 1.1                   | January 2021  | All                           | Production Release document | IDOH OTC                     |
|                               |               |                               |                             |                              |
|                               |               |                               |                             |                              |
|                               |               |                               |                             |                              |

## **Contact Information**

| Department                      | Toll-Free Phone Number     | Local Phone Number       |
|---------------------------------|----------------------------|--------------------------|
| CSHCS EDI/Web Portal Support    | 1-800-475-1355 option 5, 1 | 317-233-9803 direct      |
| CSHCS Claims Inquiries/Problems | 1-800-475-1355 option 5, 2 | 317-233-7833 option 5, 2 |
| CSHCS Provider Relations        | 1-800-475-1355 option 5, 3 | 317-233-7833 option 5, 3 |
| CSHCS Eligibility               | 1-800-475-1355 option 2    | 317-233-1351 option 2    |
| CSHCS Prior Authorization       | 1-800-475-1355 option 3    | 317-234-1821 direct      |

| CSHCS Web Portal       | Fax Number   | Email Address       |
|------------------------|--------------|---------------------|
| Enrollment/Change Form | 317-233-8199 | edimail@isdh.in.gov |

## Website Links

| Website          | Website Uniform Resource Locator (URL)           |  |  |
|------------------|--------------------------------------------------|--|--|
| CSHCS Web Portal | https://eportal.isdh.in.gov/cshcs/index.html     |  |  |
| CSHCS WebDDE     | Click on 'WEB-Enabled Direct Data Entry' link    |  |  |
|                  | under CSHCS Web Portal 'Quick Links' section or  |  |  |
|                  | use direct link https://cshcsclaims.isdh.in.gov/ |  |  |
| CSHCS Home Page  | https://www.in.gov/isdh/19613.htm                |  |  |

## **Table of Contents**

| Section 1: WEB-Enabled Direct Data Entry (WebDDE) | 6  |
|---------------------------------------------------|----|
| Introduction                                      | 6  |
| Browser Requirements                              | 7  |
| Access to WebDDE                                  | 8  |
| Logging In                                        | 9  |
| Dashboard                                         | 10 |
| Submit a Claim                                    | 10 |
| Uploading Supporting Documentation File           | 12 |
| Logging Out                                       | 13 |
| Section 2: Data Element Description               | 14 |
| Section 3: Professional Claims Instructions       | 15 |
| Introduction Medical                              | 15 |
| Medical WebDDE Claim Form                         | 15 |
| Medical Coordination of Benefits (COB)            | 20 |
| Medical WebDDE Claim no COB                       | 24 |
| Medical WebDDE COB Claim Header Level             | 26 |
| Medical WebDDE COB Claim Service Line Level       | 28 |
| Section 4: Institutional Claims Instructions      | 30 |
| Introduction Inpatient                            | 30 |
| Inpatient WebDDE Claim Form                       | 30 |
| Inpatient Coordination of Benefits (COB)          | 35 |
| Inpatient WebDDE Claim no COB                     | 38 |
| Inpatient WebDDE COB Claim Header Level           | 40 |
| Inpatient WebDDE COB Service Line Level           | 43 |
| Introduction Outpatient                           | 44 |
| Outpatient WebDDE Claim Form                      | 44 |
| Outpatient Coordination of Benefits (COB)         | 50 |
| Outpatient WebDDE Claim no COB                    | 54 |
| Outpatient WebDDE COB Claim Header Level          | 56 |
| Outpatient WebDDE COB Claim Service Line Level    | 59 |
| Section 5: Dental Claims Instructions             | 62 |
| Introduction Dental                               | 62 |

#### CSHCS WebDDE User Guide

| Dental WebDDE Claim Form                   | 62 |
|--------------------------------------------|----|
| Dental Coordination of Benefits (COB)      | 67 |
| Dental WebDDE Claim no COB                 | 71 |
| Dental WebDDE COB Claim Header Level       | 73 |
| Dental WebDDE COB Claim Service Line Level | 75 |
| Appendix A: Code Values                    | 77 |

## **Section 1: WEB-Enabled Direct Data Entry (WebDDE)**

#### Introduction

The Indiana Department of Health, Children's Special Health Care Services (CSHCS) WEB-Enabled Direct Data Entry (WebDDE) system is now available. The WebDDE system allows registered provider or billing company users to submit individual non-pharmacy claims directly to CSHCS through a secure, Web-based application instead of submitting paper claims.

\* **Note:** The WebDDE system will not replace current professional, institutional, and dental claims submitted electronically in the 837 American National Standards Institute (ANSI) formats. The WebDDE system will also not replace pharmacy claims submitted at the point of sale (POS) via National Council for Prescription Drug Programs (NCPDP) Version D.0 format.

Children's Special Health Care Services will continue to accept the following electronic transactions:

- 837P (Professional)
- 837I (Institutional)
- 837D (Dental)
- NCPDP Version D.0 (Pharmacy)

Children's Special Health Care Services will continue to send electronic remittance advice files to providers that have elected to receive the files.

• 835 (Health Care Claim Payment/Advice)

The WebDDE system accepts the following types of professional, institutional, and dental claims.

- Professional Medical, Therapy, Supply, and Transportation
- Institutional Inpatient, Outpatient
- Dental

The WebDDE system allows one claim to be entered in a batch. When entering a claim, the claim must be completed in its entirety before submitting. There is no feature to partially save a claim and complete it later.

The WebDDE application will display a warning after fifteen minutes of inactivity. If the user does not respond for more time, the application will time-out and all entered claim information will be lost.

The WebDDE system will also allow the user to enter Coordination of Benefits (COB) information directly from the Explanation of Benefit (EOB) forms.

CSHCS WebDDE User Guide

The WebDDE system will allow the user to upload all necessary pages of supporting documentation into a single Portable Document Format (PDF) file (maximum 50 megabytes).

A claim submitted through the WebDDE system is assigned a claim ID which can be used for tracking purposes. The WebDDE system will be used in conjunction with the existing CSHCS Web Portal system that is used to verify a participant's eligibility information, verify claim status, and check claim payment information. Providers who have elected to receive the 835 Health Care Claim Payment/Advice file will also continue to receive these files.

## **Browser Requirements**

Any modern browser can access the WebDDE application, such as Google Chrome, Firefox, Microsoft Edge, Safari, and Internet Explorer.

However, when the user needs to log in to the existing CSHCS Web Portal to look up claim status and payment information, the user must still use Internet Explorer as the browser and have compatibility view settings set. The user may contact EDI/Web Portal Support at the phone number listed in Contact Information section for help in setting compatibility if needed.

#### **Access to WebDDE**

A registered user with the current CSHCS Web Portal system will also be able to access the WebDDE system. If not registered, a request will be made using the same procedure as the current CSHCS Web Portal system. The user may call the CSHCS EDI/Web Portal Support phone number listed in the Contact Information section to obtain the CSHCS Web Portal Enrollment form. Alternately, the user may obtain the CSHCS Web Portal Enrollment form from the current CSHCS Web Portal system using the link listed in the Contact Information section and then clicking on the 'Enroll in CSHCS Web Portal' link or the 'WEB Portal Enrollment and Change Form' link under the Forms section. Billing company users must complete one form for the billing company, and the associated providers with the billing company must each complete a form granting the billing company access to the claim information. The completed forms may be faxed or emailed to CSHCS EDI/Web Portal Support at the fax number or email address listed in the Contact Information section.

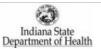

## Children's Special Health Care Services Web Portal

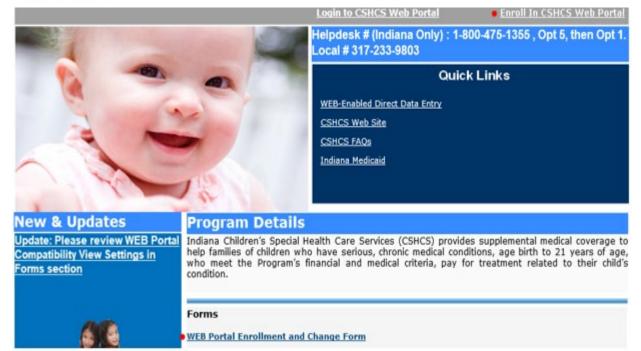

## **Logging In**

A registered user with the current CSHCS Web Portal system will use the same login ID and password to access the WebDDE system. The user may access the current CSHCS Web Portal system using the link listed in the Contact Information section and then click on 'WEB-Enabled Direct Data Entry' link to access the WebDDE application. Alternately, the user may directly access the WebDDE application using the link listed in the Contact Information section.

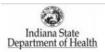

## Children's Special Health Care Services Web Portal

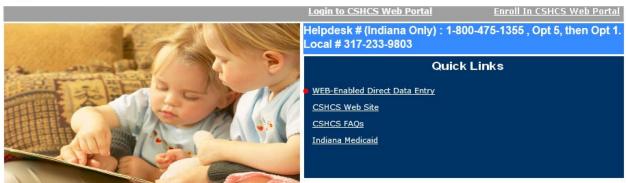

The login for WebDDE is displayed. Enter User Name and Password and click 'Sign In'.

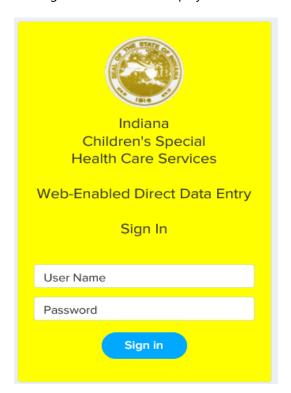

#### **Dashboard**

After logging in, the 'My Dashboard' screen will appear. The dashboard count of 'Total Claims Completed' will only display how many claims entered by the user for the current date that have completing loading to the CSHCS claims system.

For example, on 10/30/2020, the logged in user entered six claims. Only one claim, CSD2010300087, has completed loading to the CSHCS claims system. Once the other five claims complete loading to the CSHCS claims system on this date, the count will increase.

It will show a history of up to one-hundred claims submitted by claim type categories.

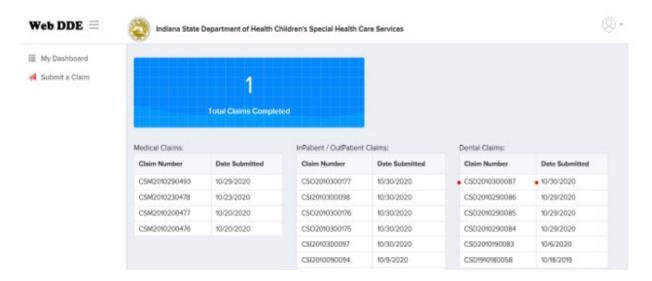

#### **Submit a Claim**

Click on 'Submit a Claim' when ready to enter a claim. Claim type categories will be displayed. Select the claim type desired.

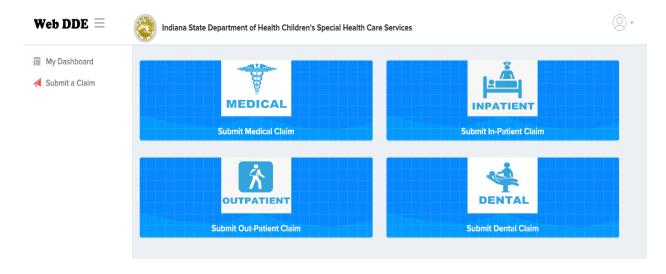

This example shows Medical Claim type was selected and a partial display of the claim form. Further sections of this manual contain explanation and guidance in completion of all claim types.

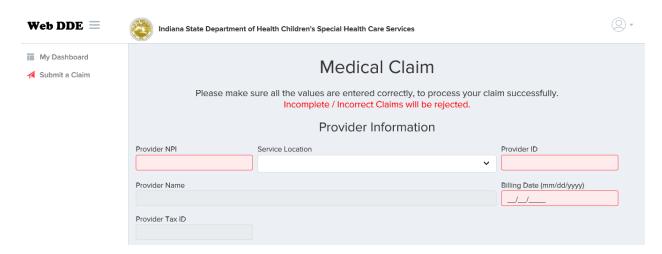

The user may click on the three lines after WebDDE to expand the claim form for easier data entry. Clicking on the three lines again returns it back to the menu with the collapsed claim form.

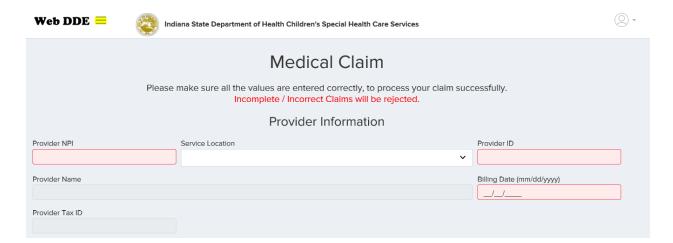

## **Uploading Supporting Documentation File**

The end of each claim form type will allow the user to upload all necessary pages of supporting documentation into a single Portable Document Format (PDF) file (maximum 50 megabytes).

One example is the Manufacturer's Suggested Retail Price (MSRP) Invoice for professional supply claims that is required and must be uploaded. The user should browse for the location where the user has saved the PDF document on his/her computer. Only a single PDF document may be uploaded.

After the claim has been completed and any supporting documentation needed has been uploaded, the user will click 'Submit' to send the claim.

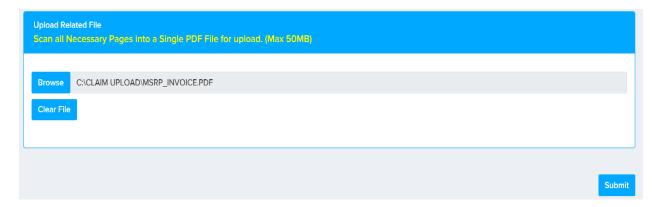

A message will be returned with the Claim ID that was assigned. This claim ID can be used for tracking purposes.

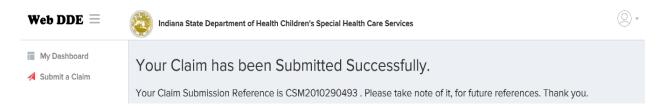

## **Logging Out**

The user will click on the drop-down arrow after the figure image, and a logout option is displayed.

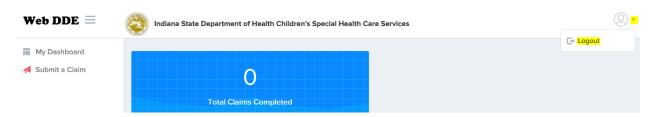

After clicking on the logout option, the following message is displayed. The user may choose to login again or close the browser.

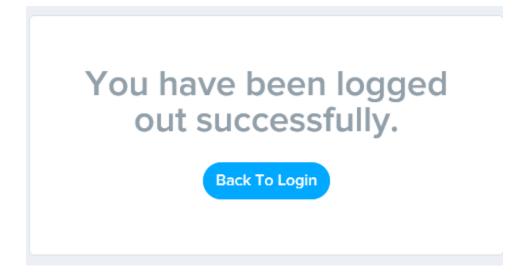

## **Section 2: Data Element Description**

Data element table sections contain a tabular representation of any required or situational field for the Indiana Department of Health, Children's Special Health Care Services WebDDE claim form. Each data element table contains rows and columns describing different WebDDE claim form fields.

**Paper Claim Field**: The cross-reference to the standard paper claim form if applicable. It is marked with 'N/A' if not applicable.

Usage: Identifies the WebDDE claim form field as R-required, S-situational, or DO-display only.

WebDDE Field Name: Identifies the WebDDE claim form field name.

Field Length/Type: The field length and type of the WebDDE field.

Examples:

| 9(10)   | The '9' means the field is numeric, and the '(10)' means the field is ten digits long.                                                                                                    |
|---------|----------------------------------------------------------------------------------------------------|
| X(8)    | The 'X' means the field is alphanumeric, and the '(8)' means the field is up to eight                                                                                                    |
|         | characters long. Do not enter leading spaces.                                                                                                    |
| 9(8)V99 | The '9' means the field is numeric, the '(8)' means the first part of the field is up to eight digits long, the 'V' means there is an implied decimal point, and the last part of the field is up to two digits long after the decimal point. Do not enter leading zeroes or trailing zeroes after the decimal point first digit. |

Comments/Valid Values: Comments regarding the WebDDE field and/or valid values.

## **Section 3: Professional Claims Instructions**

### **Introduction Medical**

The Indiana Department of Health, Children's Special Health Care Services WEB-Enabled Direct Data Entry (WebDDE) professional claim mimics the CMS-1500 (02/12) paper claim form.

CSHCS is a payer of last resort, so Coordination of Benefits (COB) is needed to pay a claim if there are prior payers. The Medical COB section provides further explanation.

### **Medical WebDDE Claim Form**

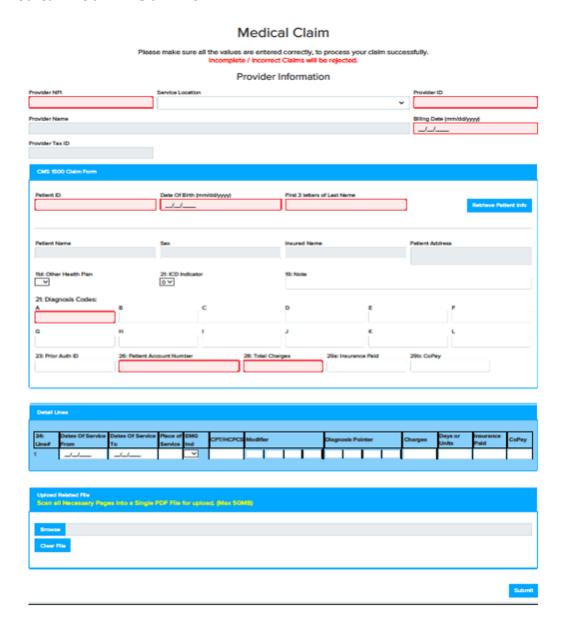

#### **Provider Information and Billing Date**

\* **Note:** If the Provider NPI or Service Location does not exist in the CSHCS claims system, the claim cannot be continued. The provider needs to call the CSHCS Provider Relations phone number listed in the Contact Information section to establish this information. If the provider notices that the Service Location, Provider Name, or Provider Tax ID that is in the CSHCS claims system does not match the current provider information, the provider should also call CSHCS Provider Relations to have the information updated.

| Paper Claim<br>Field | Usage | WebDDE Field Name | Field<br>Length/<br>Type | Comments/Valid Values                                                                                                    |
|----------------------|-------|-------------------|--------------------------|----------------------------------------------------------------------------------------------------|
| 32a. and/or<br>33a.  | R     | Provider NPI      | 9(10)                    | Valid Provider NPI in CSHCS. This is<br>the Service Facility NPI or Billing<br>Provider NPI. If the Service Facility<br>NPI is different from the Billing<br>Provider NPI, the Service Facility NPI is<br>used. |
| 32. or 33.           | R     | Service Location  | X(158)                   | Drop-down select and display.                                                                                                    |
| N/A                  | R     | Provider ID       | 9(5) or 9(6)             | Valid Provider ID in CSHCS; displays after Service Location is selected.                                                                                                    |
| 32. or 33.           | DO    | Provider Name     | X(100)                   | The CSHCS Provider Name is displayed.                                                                                                    |
| 25.                  | DO    | Provider Tax ID   | 9(9)                     | The CSHCS Provider Tax ID is displayed.                                                                                                    |
| 31. (Date)           | R     | Billing Date      | X(10)                    | MM/DD/YYYY; the billing date must<br>be greater than or equal to the claim<br>Date of Service End (To) Date and less<br>than or equal to the current date.                                                      |

#### **Subscriber Detail**

\* **Note:** In the CSHCS claims system, the participant (patient) is the subscriber. If the participant does not exist in the CSHCS claims system, the claim cannot be continued. The provider needs to call the CSHCS Eligibility phone number listed in the Contact Information section to establish this information. If the provider notices that the Patient Name, Date of Birth, Sex, Patient Address, or Insured Name that is in the CSHCS claims system does not match the current provider information, the provider should also call CSHCS Eligibility to have the information updated.

| Paper Claim<br>Field | Usage | WebDDE Field Name               | Field<br>Length/<br>Type | Comments/Valid Values                       |
|----------------------|-------|---------------------------------|--------------------------|---------------------------------------------|
| 1a.                  | R     | Patient ID                      | 9(6)                     | Valid Participant ID in CSHCS.              |
| 3. or 11a.           | R     | Date of Birth                   | X(10)                    | MM/DD/YYYY; participant's date of birth.    |
| N/A                  | R     | First 3 letters of Last<br>Name | X(3)                     | First 3 letters of participant's last name. |

| Paper Claim<br>Field | Usage | WebDDE Field Name | Field<br>Length/<br>Type | Comments/Valid Values                                    |
|----------------------|-------|-------------------|--------------------------|----------------------------------------------------------|
| 2. or 4.             | DO    | Patient Name      | X(95)                    | The CSHCS Participant Name is displayed.                 |
| 3. or 11a.           | DO    | Sex               | X(1)                     | The CSHCS Participant's Sex is displayed.                |
| 9.                   | DO    | Insured Name      | X(95)                    | The CSHCS Insured Name for the participant is displayed. |
| 5. or 7.             | DO    | Patient Address   | X(157)                   | The CSHCS Participant Address is displayed.              |

#### **Claim Information**

\* **Note:** WebDDE validates diagnosis codes against the codes in our system database. Therefore, when entering claims, the diagnosis codes must be entered with the decimal point for diagnosis codes greater than three characters. The maximum pattern is 'XXX.XXXX'. If a claim is entered with a new diagnosis code that is not yet in our system database, WebDDE will still allow the claim to be submitted.

| Paper Claim<br>Field | Usage | WebDDE Field Name      | Field<br>Length/<br>Type | Comments/Valid Values                                                                                                    |
|----------------------|-------|------------------------|--------------------------|----------------------------------------------------------------------------------------------------|
| 11d.                 | S     | 11d: Other Health Plan | X(1)                     | Y, N, or not selected. This field is used for Coordination of Benefits (COB) with CSHCS as needed. See the Medical COB section for explanation.                                  |
| 21.                  | R     | ICD Indicator          | X(1)                     | 0 or 9; defaults to 0. All claims are now ICD-10, so 0 is the default.                                                                                                    |
| 19.                  | S     | Note                   | X(80)                    | Optional; refer to the National Uniform Claim Committee (NUCC) 1500 Health Insurance Claim Form Version 02/12 Reference Instruction Manual for information regarding this field. |
| 21.                  |       |                        | Diagnos                  | is Codes:                                                                                                    |
| 21A                  | R     | Α                      | X(8)                     | ICD-10 Principal Diagnosis is required.                                                                                                    |
| 21B - 21L            | S     | B through L            | X(8)                     | ICD-10 additional diagnosis codes reported.                                                                                                    |
|                      |       |                        |                          |                                                                                                    |
| 23.                  | S     | Prior Auth ID          | 9(7)                     | The CSHCS prior authorization obtained for the service(s) as needed.                                                                                                    |
| 26.                  | R     | Patient Account Number | X(15)                    | Patient Account Number assigned by the provider of service's or supplier's accounting system.                                                                                    |
| 28.                  | R     | Total Charges          | 9(8)V99                  | Total billed amount of all service line charges.                                                                                                    |

| Paper Claim<br>Field | Usage | WebDDE Field Name   | Field<br>Length/<br>Type | Comments/Valid Values                                                                                                    |
|----------------------|-------|---------------------|--------------------------|----------------------------------------------------------------------------------------------------|
| 29.                  | S     | 29a: Insurance Paid | 9(8)V99                  | This field is used for Coordination of Benefits (COB) with CSHCS as needed at the claim header level. See the Medical COB section for explanation. |
| N/A                  | S     | 29b: CoPay          | 9(8)V99                  | This field is used for Coordination of Benefits (COB) with CSHCS as needed at the claim header level. See the Medical COB section for explanation. |

## **Claim Detail Lines**

\* **Note:** Up to fifty service lines may be entered for a professional claim.

| Paper Claim<br>Field | Usage | WebDDE Field Name     | Field<br>Length/<br>Type | Comments/Valid Values                                                                                                    |
|----------------------|-------|-----------------------|--------------------------|----------------------------------------------------------------------------------------------------|
| N/A                  | DO    | Line#                 | 9(1) or 9(2)             | Automatically increments as service lines are entered.                                                                                                    |
| 24. A. From          | R     | Dates of Service From | X(10)                    | MM/DD/YYYY; the Date of Service 'From' date must be greater than or equal to the participant's date of birth. It must also be less than or equal to the participant's date of death if applicable. It must also be less than or equal to the Date of Service 'To' date and less than or equal to the billed date. |
| 24. A. To            | R     | Dates of Service To   | X(10)                    | MM/DD/YYYY; the Date of Service 'To' date must be greater than or equal to the Date of Service 'From' date and less than or equal to the billed date.                                                                                                    |
| 24. B.               | R     | Place of Service      | 9(2)                     | 1) Code value for professional claim.                                                                                                    |
| 24. C.               | S     | EMG Indicator         | X(1)                     | N, Y, or not selected.                                                                                                    |
| 24. D.               | R     | CPT/HCPCS             | X(10)                    | CPT or HCPCS code value.                                                                                                    |
| 24. D.               | S     | Modifier              | X(2)                     | <b>2)</b> Modifier if applicable; up to four modifiers may be entered for the line.                                                                                                    |
| 24. E.               | R     | Diagnosis Pointer     | X(1)                     | The line letter from Item Number 21 that relates to the reason the service(s) was performed. Up to four diagnosis pointers may be entered for the line.                                                                                                    |
| 24. F.               | R     | Charges               | 9(8)V99                  | Total billed amount for the service line. The sum of the service line charges must equal the 28: Total                                                                                                    |

| Paper Claim<br>Field | Usage | WebDDE Field Name | Field<br>Length/<br>Type | Comments/Valid Values                                                                                                    |
|----------------------|-------|-------------------|--------------------------|----------------------------------------------------------------------------------------------------|
|                      |       |                   |                          | Charges.                                                                                                    |
| 24. G.               | R     | Days or Units     | 9(5)V999                 | Number of days or units. If reporting a fraction of a unit, use the decimal point.                                                                 |
| N/A                  | S     | Insurance Paid    | 9(8)V99                  | This field is used for Coordination of Benefits (COB) with CSHCS as needed at the service line level. See the Medical COB section for explanation. |
| N/A                  | S     | CoPay             | 9(8)V99                  | This field is used for Coordination of Benefits (COB) with CSHCS as needed at the service line level. See the Medical COB section for explanation. |

- 1) <a href="https://www.cms.gov/Medicare/Coding/place-of-service-codes/Place\_of\_Service\_Code\_Set.html">https://www.cms.gov/Medicare/Coding/place-of-service-codes/Place\_of\_Service\_Code\_Set.html</a>
- 2) <a href="https://www.in.gov/medicaid/providers/693.htm">https://www.in.gov/medicaid/providers/693.htm</a>
  Launch Provider Code Tables and Accept Agreement; select Procedure Code Modifiers for Professional Claims

### **Medical Coordination of Benefits (COB)**

CSHCS is a payer of last resort, so Coordination of Benefits (COB) is needed to pay a claim if there are prior payers. The WebDDE system allows up to three prior payers. The COB information and/or adjustments will be entered at either the claim header level or the claim service line level but not both. The COB information must also match the claim information placement. If Insurance Paid and/or CoPay was entered at header level on the claim, then the COB information must also be entered at the claim header level. If Insurance Paid and/or Copay was entered at service line level on the claim, then the COB information must also be entered at the claim service line level.

Coordination of Benefits (COB) is controlled by answering the '11d: Other Health Plan' question. If there are no previous payers prior to CSHCS, the question may be answered with 'N' or left blank.

If there are previous payers prior to CSHCS, then the question should be answered with 'Y'. When the 'Y' is selected, a message will be displayed asking if the COB will be at the claim header level or the service line level. Select one of the options. Another message will be displayed confirming the selection, click 'OK'.

## COB Details.

Enter all COB Fields in the COB Section below for Successfull Claim Submission. Please choose if the COB Information you provide, is at Header Level or Line Level.

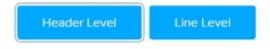

The appropriate COB section will appear at the bottom of the WebDDE claim form.

#### **Medical Claim Header Level COB**

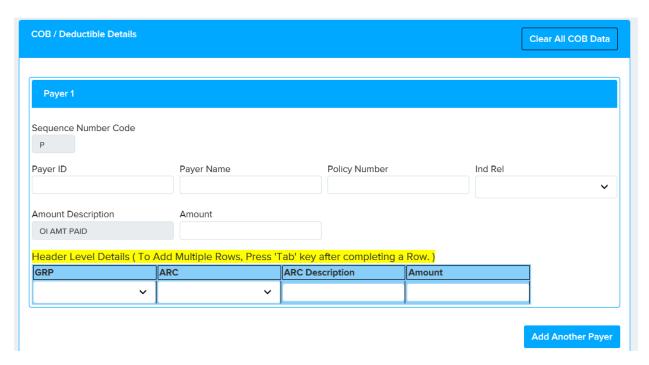

| Paper Claim<br>Field | Usage | WebDDE Field Name    | Field Length/<br>Type | Comments/Valid Values                                                                                                    |
|----------------------|-------|----------------------|-----------------------|----------------------------------------------------------------------------------------------------|
|                      |       | Cla                  | aim Placement He      | ader Level Fields                                                                                                    |
| 29.                  | S     | 29a: Insurance Paid  | 9(8)V99               | The total Insurance Paid from all previous payers.                                                                       |
| N/A                  | S     | 29b: CoPay           | 9(8)V99               | The total CoPay paid from all previous payers.                                                                           |
|                      |       | (                    | COB / Deductible      | Header Details                                                                                                    |
| N/A                  | R     | Sequence Number Code | X(1)                  | <b>3)</b> Defaults to 'P'. May add two additional prior payers, 'S' and 'T'.                                             |
| N/A                  | S     | Payer ID             | X(80)                 | Optional Payer ID if known.                                                                                              |
| N/A                  | S     | Payer Name           | X(60)                 | Optional Payer Name if known.                                                                                            |
| N/A                  | S     | Policy Number        | X(50)                 | Optional Policy Number if known.                                                                                         |
| N/A                  | S     | Ind Rel              | 9(2)                  | <b>4)</b> Optional Individual Relationship if known. Select from the drop-down.                                          |
| N/A                  | R     | (OI AMT PAID) Amount | 9(8)V99               | The total Insurance Paid by the payer denoted by the Sequence Number Code. It is acceptable to enter 0.00 if applicable. |
| N/A                  | S     | GRP                  | X(2)                  | <b>5)</b> GRP (Claim Adjustment Group Code) if adjustment is made by the payer denoted by the Sequence Number Code.      |
| N/A                  | S     | ARC                  | X(8)                  | <b>6)</b> ARC (Adjustment Reason Code) if adjustment is made by the payer denoted by the Sequence Number                 |

| Paper Claim<br>Field | Usage | WebDDE Field Name | Field Length/<br>Type | Comments/Valid Values                                                                         |
|----------------------|-------|-------------------|-----------------------|-----------------------------------------------------------------------------------------------|
|                      |       |                   |                       | Code.                                                                                         |
| N/A                  | DO    | ARC Description   | X(2000)               | The ARC description is displayed after ARC code is chosen.                                    |
| N/A                  | S     | Amount            | 9(8)V99               | The adjustment amount if adjustment is made by the payer denoted by the Sequence Number Code. |

#### **Medical Claim Service Line Level COB**

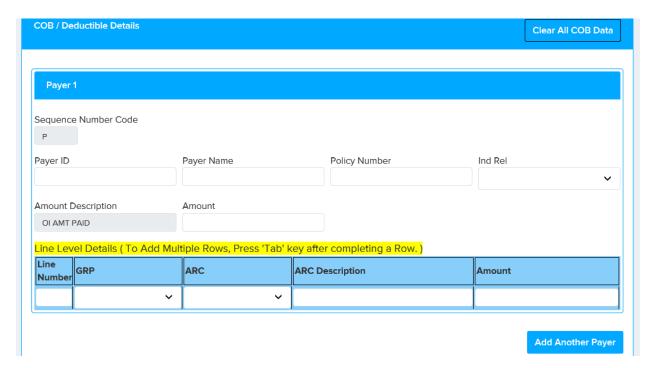

| Paper       | Usage | WebDDE Field Name    | Field Length/     | Comments/Valid Values                  |
|-------------|-------|----------------------|-------------------|----------------------------------------|
| Claim Field |       |                      | Туре              |                                        |
|             |       | Clain                | n Placement Servi | ce Line Level Fields                   |
| N/A         | S     | Insurance Paid       | 9(8)V99           | The total line Insurance paid from all |
|             |       |                      |                   | previous payers.                       |
| N/A         | S     | CoPay                | 9(8)V99           | The total line CoPay paid from all     |
|             |       |                      |                   | previous payers.                       |
|             |       | CC                   | B / Deductible Se | rvice Line Details                     |
| N/A         | R     | Sequence Number Code | X(1)              | <b>3)</b> Defaults to 'P'. May add two |
|             |       |                      |                   | additional prior payers, 'S' and 'T'.  |
| N/A         | S     | Payer ID             | X(80)             | Optional Payer ID if known.            |
| N/A         | S     | Payer Name           | X(60)             | Optional Payer Name if known.          |
| N/A         | S     | Policy Number        | X(50)             | Optional Policy Number if known.       |
| N/A         | S     | Ind Rel              | 9(2)              | 4) Optional Individual Relationship if |
|             |       |                      |                   | known. Select from the drop-down.      |

| Paper<br>Claim Field | Usage | WebDDE Field Name    | Field Length/<br>Type | Comments/Valid Values                                                                                                    |
|----------------------|-------|----------------------|-----------------------|----------------------------------------------------------------------------------------------------|
| N/A                  | R     | (OI AMT PAID) Amount | 9(8)V99               | The total Insurance Paid by the payer denoted by the Sequence Number Code. It is acceptable to enter 0.00 if applicable. |
| N/A                  | S     | Line Number          | 9(2)                  | The claim line number being adjusted by the payer denoted by the Sequence Number Code.                                   |
| N/A                  | S     | GRP                  | X(2)                  | <b>5)</b> GRP (Claim Adjustment Group Code) if adjustment is made by the payer denoted by the Sequence Number Code.      |
| N/A                  | S     | ARC                  | X(8)                  | <b>6)</b> ARC (Adjustment Reason Code) if adjustment is made by the payer denoted by the Sequence Number Code.           |
| N/A                  | DO    | ARC Description      | X(2000)               | The ARC description is displayed after ARC code is chosen.                                                               |
| N/A                  | S     | Amount               | 9(8)V99               | The adjustment amount if adjustment is made by the payer denoted by the Sequence Number Code.                            |

- 3) Sequence Number Code (Payer) see Appendix A: Code Values.
- **4)** Individual Relationship code see Appendix A: Code Values.
- **5)** GRP (Claim Adjustment Group Code) see Appendix A: Code Values.
- 6) ARC (Adjustment Reason Code) see Appendix A: Code Values.

### **Medical WebDDE Claim no COB**

This is an example of a professional WebDDE claim with no Coordination of Benefits. The participant only has CSHCS for insurance. Nothing is entered in claim header level fields 29a: Insurance Paid and 29b: CoPay. Nothing is entered in service line level Insurance Paid and CoPay fields in Detail Lines section. This claim also had a MSRP Invoice that needed to be uploaded.

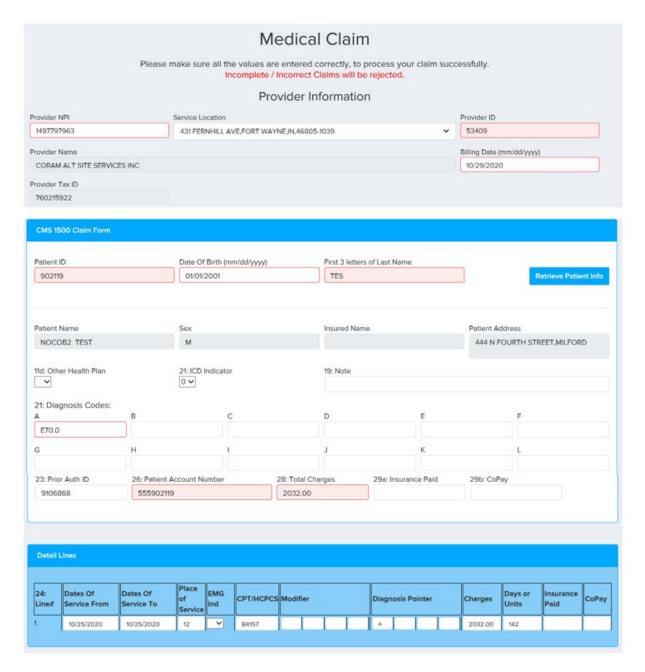

#### CSHCS WebDDE User Guide

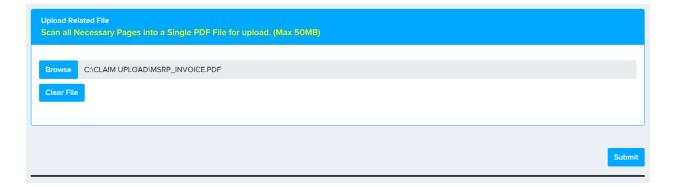

### **Medical WebDDE COB Claim Header Level**

This is an example of a professional WebDDE claim with Coordination of Benefits at claim header level. There are two previous payers. The primary payer paid \$0, and the secondary payer paid \$50.

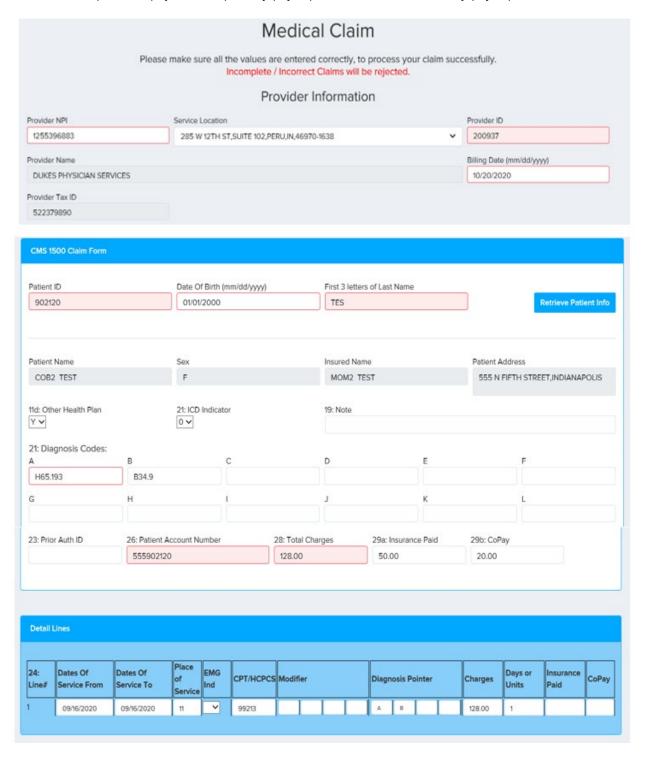

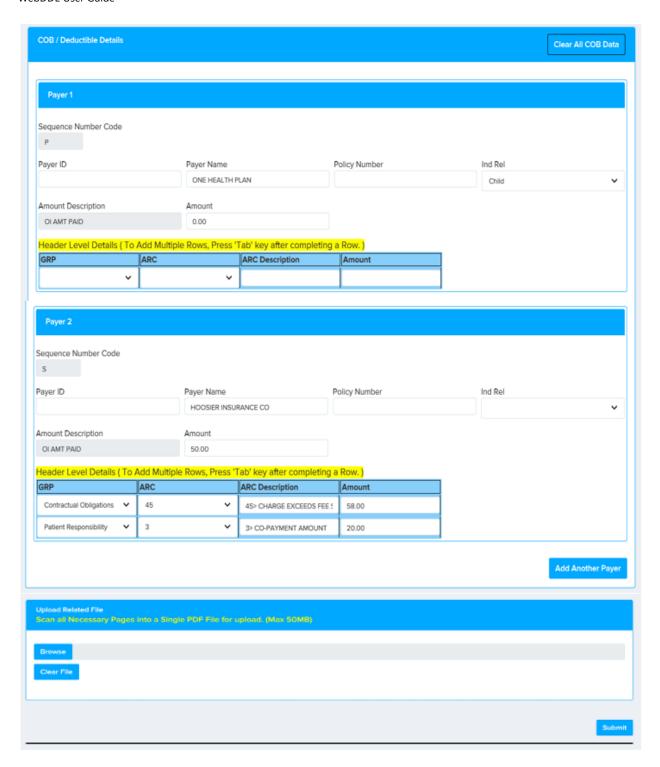

### **Medical WebDDE COB Claim Service Line Level**

This is an example of a professional WebDDE claim with Coordination of Benefits at service line level. There is one previous payer.

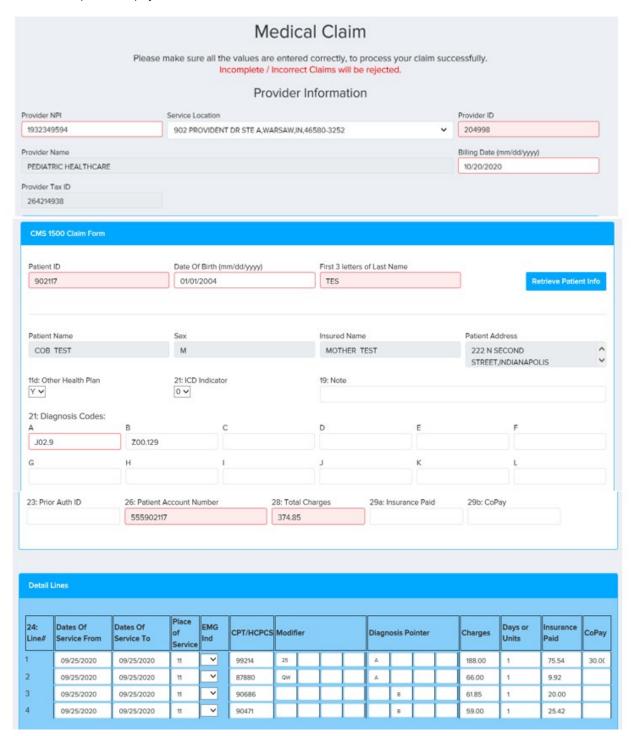

#### CSHCS WebDDE User Guide

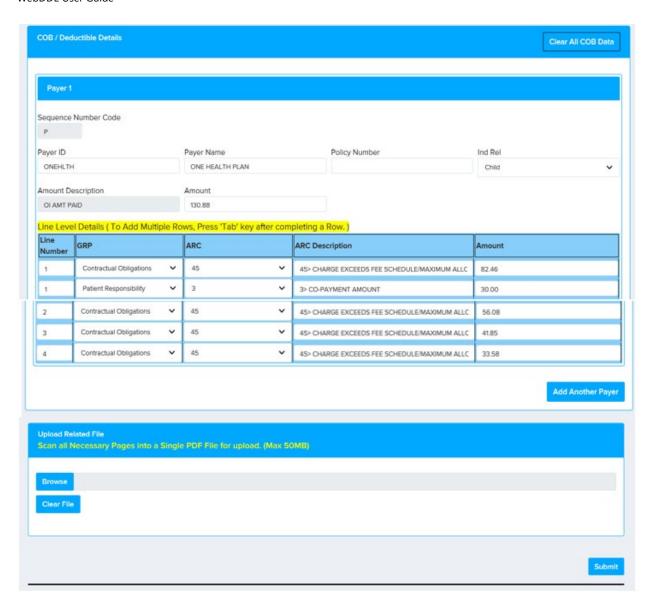

## **Section 4: Institutional Claims Instructions**

## **Introduction Inpatient**

The Indiana Department of Health, Children's Special Health Care Services WEB-Enabled Direct Data Entry (WebDDE) institutional claim mimics the NUBC UB-04 (CMS-1450) paper claim form.

CSHCS is a payer of last resort, so Coordination of Benefits (COB) is needed to pay a claim if there are prior payers. The Inpatient COB section provides further explanation.

## **Inpatient WebDDE Claim Form**

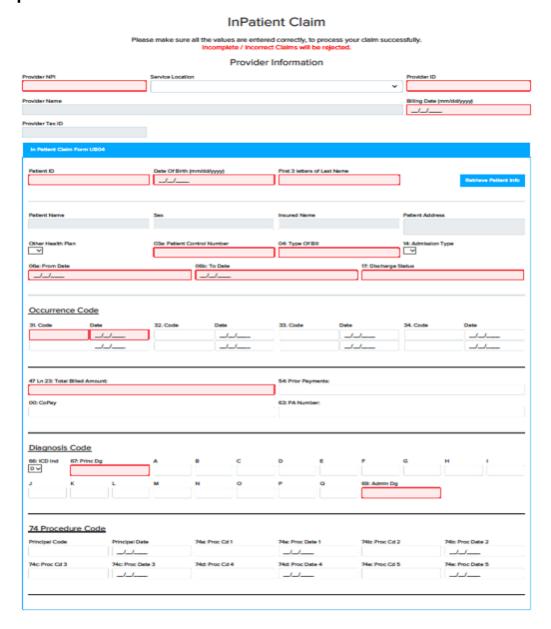

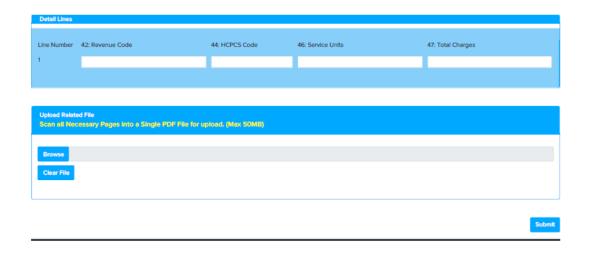

#### **Provider Information and Billing Date**

\* **Note:** If the Provider NPI or Service Location does not exist in the CSHCS claims system, the claim cannot be continued. The provider needs to call the CSHCS Provider Relations phone number listed in the Contact Information section to establish this information. If the provider notices that the Service Location, Provider Name, or Provider Tax ID that is in the CSHCS claims system does not match the current provider information, the provider should also call CSHCS Provider Relations to have the information updated.

| Paper Claim<br>Field  | Usage | WebDDE Field Name | Field<br>Length/<br>Type | Comments/Valid Values                                                                                                    |
|-----------------------|-------|-------------------|--------------------------|----------------------------------------------------------------------------------------------------|
| 56                    | R     | Provider NPI      | 9(10)                    | Valid Provider NPI in CSHCS. This is<br>the Service Facility NPI or Billing<br>Provider NPI. If the Service Facility<br>NPI is different from the Billing<br>Provider NPI, the Service Facility NPI is<br>used. |
| 1                     | R     | Service Location  | X(158)                   | Drop-down select and display.                                                                                                    |
| N/A                   | R     | Provider ID       | 9(5) or 9(6)             | Valid Provider ID in CSHCS; displays after Service Location is selected.                                                                                                    |
| 1                     | DO    | Provider Name     | X(100)                   | The CSHCS Provider Name is displayed.                                                                                                    |
| 5                     | DO    | Provider Tax ID   | 9(9)                     | The CSHCS Provider Tax ID is displayed.                                                                                                    |
| 23 (Creation<br>Date) | R     | Billing Date      | X(10)                    | MM/DD/YYYY; the billing date must<br>be greater than or equal to the claim<br>Date of Service End (To) Date and less<br>than or equal to the current date.                                                      |

#### **Subscriber Detail**

\* **Note:** In the CSHCS claims system, the participant (patient) is the subscriber. If the participant does not exist in the CSHCS claims system, the claim cannot be continued. The provider needs to call the CSHCS Eligibility phone number listed in the Contact Information section to establish this information. If the provider notices that the Patient Name, Date of Birth, Sex, Patient Address, or Insured Name that is in the CSHCS claims system does not match the current provider information, the provider should also call CSHCS Eligibility to have the information updated.

| Paper Claim<br>Field | Usage | WebDDE Field Name               | Field<br>Length/<br>Type | Comments/Valid Values                                    |
|----------------------|-------|---------------------------------|--------------------------|----------------------------------------------------------|
| 60                   | R     | Patient ID                      | 9(6)                     | Valid Participant ID in CSHCS.                           |
| 10                   | R     | Date of Birth                   | X(10)                    | MM/DD/YYYY; participant's date of birth.                 |
| N/A                  | R     | First 3 letters of Last<br>Name | X(3)                     | First 3 letters of participant's last name.              |
| 8b                   | DO    | Patient Name                    | X(95)                    | The CSHCS Participant Name is displayed.                 |
| 11                   | DO    | Sex                             | X(1)                     | The CSHCS Participant's Sex is displayed.                |
| 58                   | DO    | Insured Name                    | X(95)                    | The CSHCS Insured Name for the participant is displayed. |
| 9 a,b,c,d            | DO    | Patient Address                 | X(157)                   | The CSHCS Participant Address is displayed.              |

#### **Claim Information**

\* **Note:** WebDDE validates diagnosis codes against the codes in our system database. Therefore, when entering claims, the diagnosis codes must be entered with the decimal point for diagnosis codes greater than three characters. The maximum pattern is 'XXX.XXXX'. If a claim is entered with a new diagnosis code that is not yet in our system database, WebDDE will still allow the claim to be submitted.

| Paper Claim<br>Field | Usage | WebDDE Field Name      | Field<br>Length/ | Comments/Valid Values                     |
|----------------------|-------|------------------------|------------------|-------------------------------------------|
|                      |       |                        | Type             |                                           |
| N/A                  | S     | Other Health Plan      | X(1)             | Y, N, or not selected. This field is used |
|                      |       |                        |                  | for Coordination of Benefits (COB)        |
|                      |       |                        |                  | with CSHCS as needed. See the             |
|                      |       |                        |                  | Inpatient COB section for explanation.    |
| 3a                   | R     | Patient Control Number | X(30)            | Patient Control Number assigned by        |
|                      |       |                        |                  | the provider of service's or supplier's   |
|                      |       |                        |                  | accounting system.                        |
| 4                    | R     | Type of Bill           | 9(3)             | Type of Bill.                             |
| 14                   | R     | Admission Type         | 9(3)             | Admission Type drop-down.                 |
| 6                    | R     | From Date              | X(10)            | MM/DD/YYYY; the Date of Service           |

| Paper Claim<br>Field | Usage | WebDDE Field Name              | Field<br>Length/<br>Type | Comments/Valid Values                                                                                                    |
|----------------------|-------|--------------------------------|--------------------------|----------------------------------------------------------------------------------------------------|
|                      |       |                                |                          | 'From' date must be greater than or equal to the participant's date of birth. It must also be less than or equal to the participant's date of death if applicable. It must also be less than or equal to the Date of Service 'To' date and less than or equal to the billed date. |
| 6                    | R     | To Date                        | X(10)                    | MM/DD/YYYY; the Date of Service 'To' date must be greater than or equal to the Date of Service 'From' date and less than or equal to the billed date.                                                                                                    |
| 17                   | R     | Discharge Status               | X(3)                     | Discharge Status.                                                                                                    |
|                      |       |                                | Occurre                  | nce Code                                                                                                    |
| 31a                  | R     | Code                           | X(5)                     | First occurrence code is required.                                                                                                    |
| 31a                  | R     | Date                           | X10)                     | MM/DD/YYYY; First occurrence code date is required.                                                                                                    |
| 31b                  | S     | Code                           | X(5)                     | Additional occurrence code reported.                                                                                                    |
| 31b                  | S     | Date                           | X(10)                    | MM/DD/YYYY; Additional occurrence code date reported.                                                                                                    |
| 32a                  | S     | Code                           | X(5)                     | Additional occurrence code reported.                                                                                                    |
| 32a                  | S     | Date                           | X(10)                    | MM/DD/YYYY; Additional occurrence code date reported.                                                                                                    |
| 32b                  | S     | Code                           | X(5)                     | Additional occurrence code reported.                                                                                                    |
| 32b                  | S     | Date                           | X(10)                    | MM/DD/YYYY; Additional occurrence code date reported.                                                                                                    |
| 33a                  | S     | Code                           | X(5)                     | Additional occurrence code reported.                                                                                                    |
| 33a                  | S     | Date                           | X(10)                    | MM/DD/YYYY; Additional occurrence code date reported.                                                                                                    |
| 33b                  | S     | Code                           | X(5)                     | Additional occurrence code reported.                                                                                                    |
| 33b                  | S     | Date                           | X(10)                    | MM/DD/YYYY; Additional occurrence code date reported.                                                                                                    |
| 34a                  | S     | Code                           | X(5)                     | Additional occurrence code reported.                                                                                                    |
| 34a                  | S     | Date                           | X(10)                    | MM/DD/YYYY; Additional occurrence code date reported.                                                                                                    |
| 34b                  | S     | Code                           | X(5)                     | Additional occurrence code reported.                                                                                                    |
| 34b                  | S     | Date                           | X(10)                    | MM/DD/YYYY; Additional occurrence code date reported.                                                                                                    |
| 47                   | R     | Ln 23: Total Billed<br>Amount: | 9(8)V99                  | Total billed amount of all service line charges.                                                                                                    |
| 54                   | S     | 54: Prior Payments:            | 9(8)V99                  | This field is used for Coordination of Benefits (COB) with CSHCS as needed at the claim header level. See the                                                                                                    |
|                      | l     | 1                              |                          | at the claim header level. See the                                                                                                    |

| Paper Claim<br>Field | Usage | WebDDE Field Name       | Field<br>Length/<br>Type | Comments/Valid Values                                                                                                    |
|----------------------|-------|-------------------------|--------------------------|----------------------------------------------------------------------------------------------------|
|                      |       |                         |                          | Inpatient COB section for explanation.                                                                                                    |
| N/A                  | S     | 00: CoPay               | 9(8)V99                  | This field is used for Coordination of Benefits (COB) with CSHCS as needed at the claim header level. See the Inpatient COB section for explanation. |
| 63                   | S     | PA Number:              | 9(7)                     | The CSHCS prior authorization obtained for the service(s) as needed.                                                                                 |
|                      |       | Diagnosis Code          |                          |                                                                                                    |
| 66                   | R     | ICD Ind                 | X(1)                     | 0 or 9; defaults to 0. All claims are now ICD-10, so 0 is the default.                                                                               |
| 67                   | R     | Princ Dg                | X(8)                     | ICD-10 Principal Diagnosis is required.                                                                                                    |
| 67 A - Q             | S     | A through Q             | X(8)                     | ICD-10 additional diagnosis codes reported.                                                                                                    |
| 69                   | R     | Admin Dg                | X(8)                     | ICD-10 Admitting Diagnosis is required.                                                                                                    |
|                      |       |                         | Procedu                  | ire Code                                                                                                    |
| 74                   | S     | Principal Code          | X(8)                     | Principal Procedure Code.                                                                                                    |
| 74                   | S     | Principal Date          | X(10)                    | MM/DD/YYYY; Principal Procedure Date.                                                                                                    |
| 74 а - е             | S     | Proc Cd (1 through 5)   | X(8)                     | Additional Procedure Codes.                                                                                                    |
| 74 a - e             | S     | Proc Date (1 through 5) | X(10)                    | MM/DD/YYYY; Additional Procedure Dates.                                                                                                    |
|                      |       |                         |                          |                                                                                                    |

## **Claim Detail Lines**

\* **Note:** Up to ninety-nine service lines may be entered for an inpatient claim.

| Paper Claim<br>Field | Usage | WebDDE Field Name | Field<br>Length/<br>Type | Comments/Valid Values                                                                                                    |
|----------------------|-------|-------------------|--------------------------|----------------------------------------------------------------------------------------------------|
| N/A                  | DO    | Line Number       | 9(1) or 9(2)             | Automatically increments as service lines are entered.                                                                   |
| 42                   | R     | Revenue Code      | 9(6)                     | Revenue Code.                                                                                                    |
| 44                   | S     | HCPCS Code        | X(8)                     | HCPCS code value if applicable.                                                                                          |
| 46                   | R     | Service Units     | 9(10)                    | Number of Service Units.                                                                                                 |
| 47                   | R     | Total Charges     | 9(8)V99                  | Total billed amount for the service line. The sum of the service line charges must equal the Ln 23: Total Billed Amount. |

### **Inpatient Coordination of Benefits (COB)**

CSHCS is a payer of last resort, so Coordination of Benefits (COB) is needed to pay a claim if there are prior payers. The WebDDE system allows up to three prior payers. For Inpatient, the COB information and/or adjustments will be entered at the claim header level only. The COB information must also match the claim information placement.

Coordination of Benefits (COB) is controlled by answering the 'Other Health Plan' question. If there are no previous payers prior to CSHCS, the question may be answered with 'N' or left blank.

If there are previous payers prior to CSHCS, then the question should be answered with 'Y'. When the 'Y' is selected, a message will be displayed asking if the COB will be at the claim header level or the service line level. For Inpatient, only select 'Header Level'. Another message will be displayed confirming the selection, click 'OK'.

## COB Details.

Enter all COB Fields in the COB Section below for Successfull Claim Submission. Please choose if the COB Information you provide, is at Header Level or Line Level.

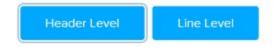

The appropriate COB section will appear at the bottom of the WebDDE claim form.

## **Inpatient Claim Header Level COB**

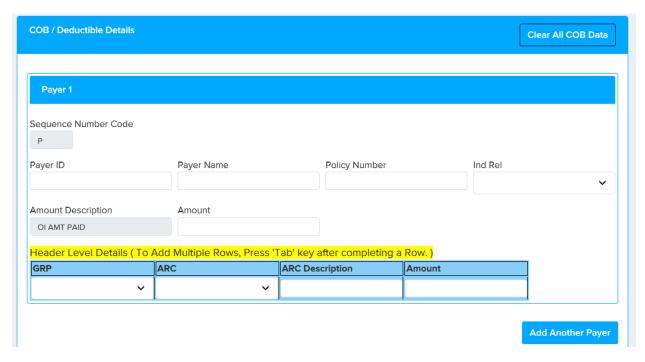

| Paper Claim<br>Field | Usage | WebDDE Field Name                   | Field Length/<br>Type | Comments/Valid Values                                                                                                    |
|----------------------|-------|-------------------------------------|-----------------------|----------------------------------------------------------------------------------------------------|
|                      |       | Claim Placement Header Level Fields |                       |                                                                                                    |
| 54                   | S     | 54: Prior Payments:                 | 9(8)V99               | The total Insurance Paid from all previous payers.                                                                       |
| N/A                  | S     | 00: CoPay                           | 9(8)V99               | The total CoPay paid from all previous payers.                                                                           |
|                      |       | COB / Deductible Header Details     |                       |                                                                                                    |
| N/A                  | R     | Sequence Number Code                | X(1)                  | <b>3)</b> Defaults to 'P'. May add two additional prior payers, 'S' and 'T'.                                             |
| N/A                  | S     | Payer ID                            | X(80)                 | Optional Payer ID if known.                                                                                              |
| N/A                  | S     | Payer Name                          | X(60)                 | Optional Payer Name if known.                                                                                            |
| N/A                  | S     | Policy Number                       | X(50)                 | Optional Policy Number if known.                                                                                         |
| N/A                  | S     | Ind Rel                             | 9(2)                  | <b>4)</b> Optional Individual Relationship if known. Select from the drop-down.                                          |
| N/A                  | R     | (OI AMT PAID) Amount                | 9(8)V99               | The total Insurance Paid by the payer denoted by the Sequence Number Code. It is acceptable to enter 0.00 if applicable. |
| N/A                  | S     | GRP                                 | X(2)                  | <b>5)</b> GRP (Claim Adjustment Group Code) if adjustment is made by the payer denoted by the Sequence Number Code.      |
| N/A                  | S     | ARC                                 | X(8)                  | <b>6)</b> ARC (Adjustment Reason Code) if adjustment is made by the payer denoted by the Sequence Number                 |

| Paper Claim<br>Field | Usage | WebDDE Field Name | Field Length/<br>Type | Comments/Valid Values                                                                         |
|----------------------|-------|-------------------|-----------------------|-----------------------------------------------------------------------------------------------|
|                      |       |                   |                       | Code.                                                                                         |
| N/A                  | DO    | ARC Description   | X(2000)               | The ARC description is displayed after ARC code is chosen.                                    |
| N/A                  | S     | Amount            | 9(8)V99               | The adjustment amount if adjustment is made by the payer denoted by the Sequence Number Code. |

- 3) Sequence Number Code (Payer) see Appendix A: Code Values.
- 4) Individual Relationship code see Appendix A: Code Values.
- **5)** GRP (Claim Adjustment Group Code) see Appendix A: Code Values.
- 6) ARC (Adjustment Reason Code) see Appendix A: Code Values.

# **Inpatient WebDDE Claim no COB**

This is an example of an institutional inpatient WebDDE claim with no Coordination of Benefits. The participant only has CSHCS for insurance. Nothing is entered in claim header level fields 54: Prior Payments and 00: CoPay.

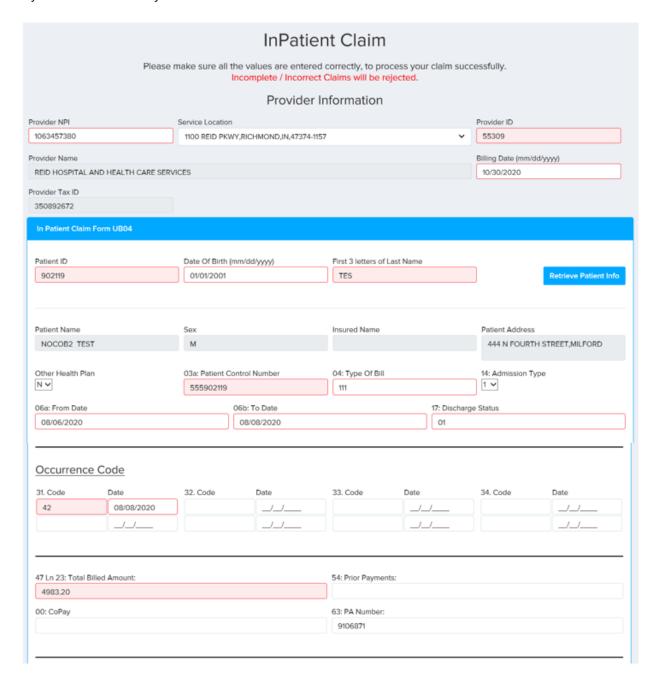

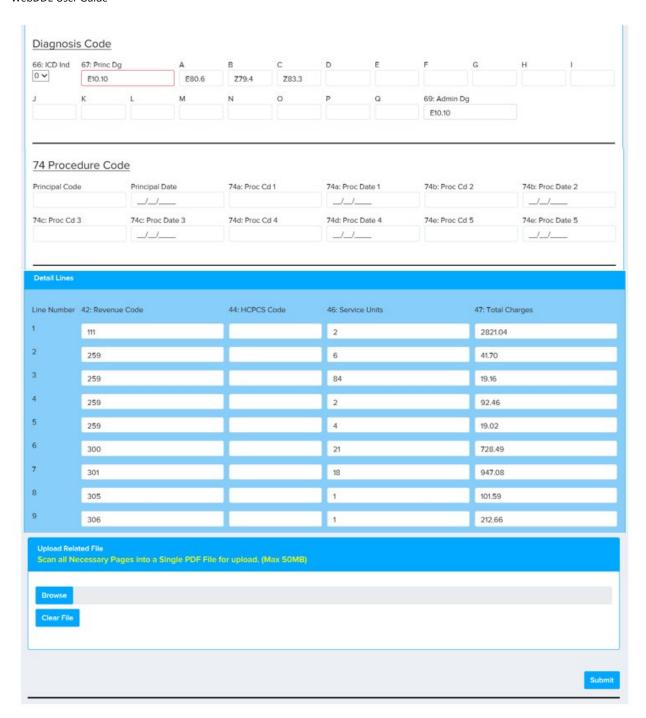

# **Inpatient WebDDE COB Claim Header Level**

This is an example of an institutional inpatient WebDDE claim with Coordination of Benefits at claim header level. There is one previous payer.

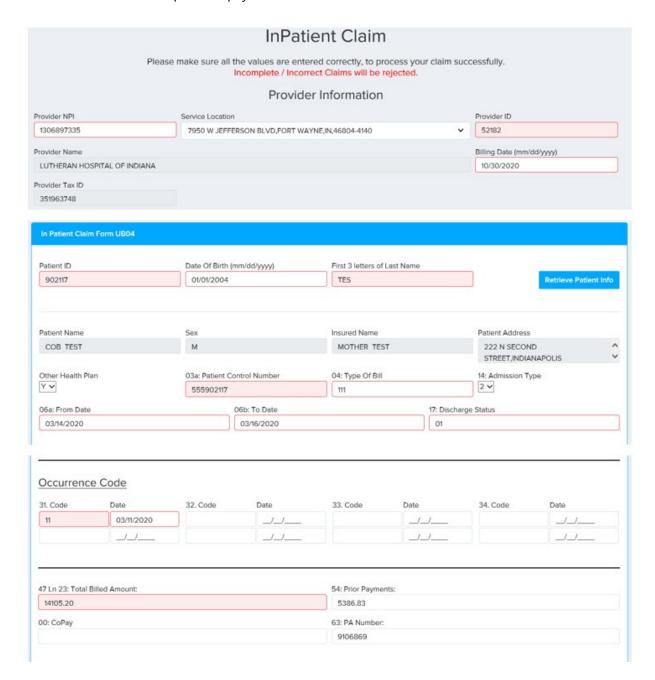

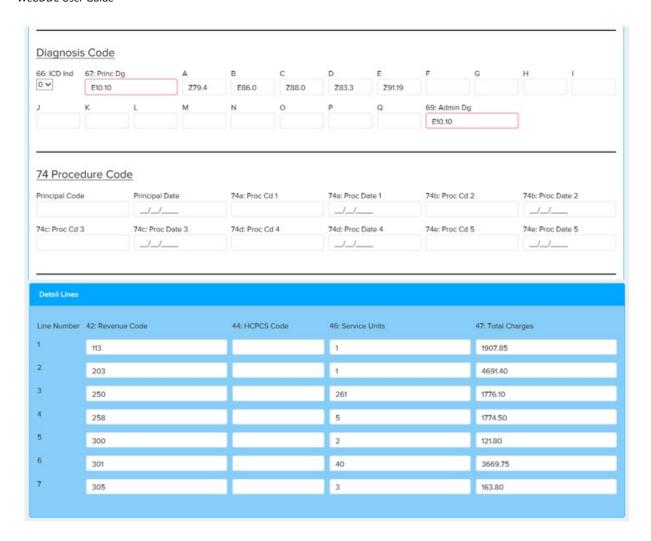

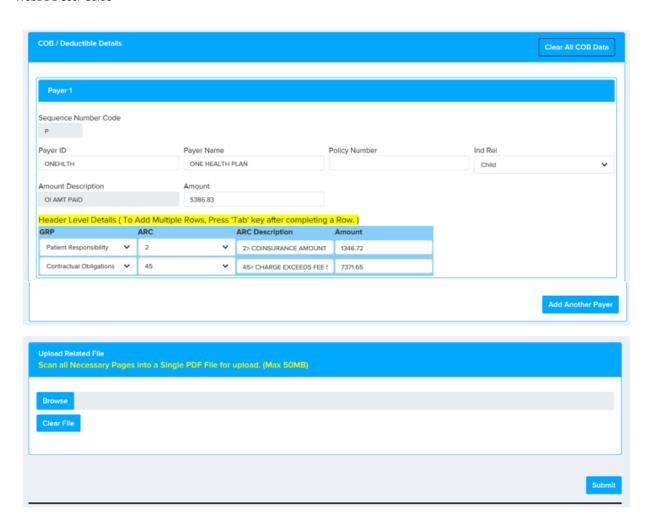

# **Inpatient WebDDE COB Service Line Level**

This example of an institutional inpatient WebDDE claim with Coordination of Benefits at service line level does not exist. CSHCS only allows an institutional inpatient WebDDE claim with Coordination of Benefits at the claim header level.

# THIS PAGE INTENTIONALLY LEFT BLANK

# **Introduction Outpatient**

The Indiana Department of Health, Children's Special Health Care Services WEB-Enabled Direct Data Entry (WebDDE) institutional claim mimics the NUBC UB-04 (CMS-1450) paper claim form.

CSHCS is a payer of last resort, so Coordination of Benefits (COB) is needed to pay a claim if there are prior payers. The Outpatient COB section provides further explanation.

# **Outpatient WebDDE Claim Form**

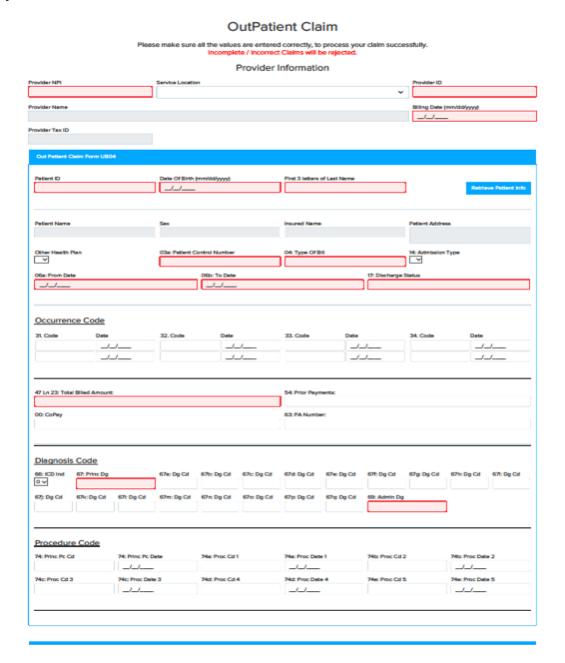

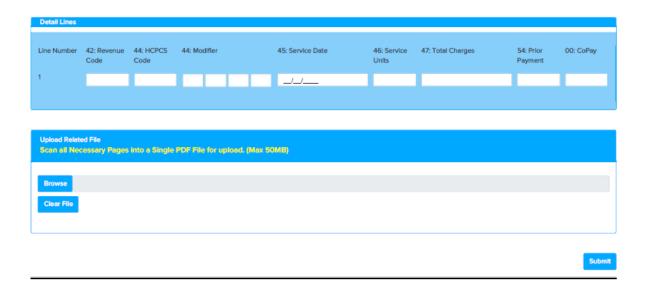

# **Provider Information and Billing Date**

\* **Note:** If the Provider NPI or Service Location does not exist in the CSHCS claims system, the claim cannot be continued. The provider needs to call the CSHCS Provider Relations phone number listed in the Contact Information section to establish this information. If the provider notices that the Service Location, Provider Name, or Provider Tax ID that is in the CSHCS claims system does not match the current provider information, the provider should also call CSHCS Provider Relations to have the information updated.

| Paper Claim<br>Field  | Usage | WebDDE Field Name | Field<br>Length/<br>Type | Comments/Valid Values                                                                                                    |
|-----------------------|-------|-------------------|--------------------------|----------------------------------------------------------------------------------------------------|
| 56                    | R     | Provider NPI      | 9(10)                    | Valid Provider NPI in CSHCS. This is<br>the Service Facility NPI or Billing<br>Provider NPI. If the Service Facility<br>NPI is different from the Billing<br>Provider NPI, the Service Facility NPI is<br>used. |
| 1                     | R     | Service Location  | X(158)                   | Drop-down select and display.                                                                                                    |
| N/A                   | R     | Provider ID       | 9(5) or 9(6)             | Valid Provider ID in CSHCS; displays after Service Location is selected.                                                                                                    |
| 1                     | DO    | Provider Name     | X(100)                   | The CSHCS Provider Name is displayed.                                                                                                    |
| 5                     | DO    | Provider Tax ID   | 9(9)                     | The CSHCS Provider Tax ID is displayed.                                                                                                    |
| 23 (Creation<br>Date) | R     | Billing Date      | X(10)                    | MM/DD/YYYY; the billing date must<br>be greater than or equal to the claim<br>Date of Service End (To) Date and less<br>than or equal to the current date.                                                      |

#### **Subscriber Detail**

\* **Note:** In the CSHCS claims system, the participant (patient) is the subscriber. If the participant does not exist in the CSHCS claims system, the claim cannot be continued. The provider needs to call the CSHCS Eligibility phone number listed in the Contact Information section to establish this information. If the provider notices that the Patient Name, Date of Birth, Sex, Patient Address, or Insured Name that is in the CSHCS claims system does not match the current provider information, the provider should also call CSHCS Eligibility to have the information updated.

| Paper Claim<br>Field | Usage | WebDDE Field Name               | Field<br>Length/<br>Type | Comments/Valid Values                                    |
|----------------------|-------|---------------------------------|--------------------------|----------------------------------------------------------|
| 60                   | R     | Patient ID                      | 9(6)                     | Valid Participant ID in CSHCS.                           |
| 10                   | R     | Date of Birth                   | X(10)                    | MM/DD/YYYY; participant's date of birth.                 |
| N/A                  | R     | First 3 letters of Last<br>Name | X(3)                     | First 3 letters of participant's last name.              |
| 8b                   | DO    | Patient Name                    | X(95)                    | The CSHCS Participant Name is displayed.                 |
| 11                   | DO    | Sex                             | X(1)                     | The CSHCS Participant's Sex is displayed.                |
| 58                   | DO    | Insured Name                    | X(95)                    | The CSHCS Insured Name for the participant is displayed. |
| 9 a,b,c,d            | DO    | Patient Address                 | X(157)                   | The CSHCS Participant Address is displayed.              |

#### **Claim Information**

\* **Note:** WebDDE validates diagnosis codes against the codes in our system database. Therefore, when entering claims, the diagnosis codes must be entered with the decimal point for diagnosis codes greater than three characters. The maximum pattern is 'XXX.XXXX'. If a claim is entered with a new diagnosis code that is not yet in our system database, WebDDE will still allow the claim to be submitted.

| Paper Claim<br>Field | Usage | WebDDE Field Name      | Field<br>Length/<br>Type | Comments/Valid Values                                                                                                    |
|----------------------|-------|------------------------|--------------------------|----------------------------------------------------------------------------------------------------|
| N/A                  | S     | Other Health Plan      | X(1)                     | Y, N, or not selected. This field is used for Coordination of Benefits (COB) with CSHCS as needed. See the Outpatient COB section for explanation. |
| 3a                   | R     | Patient Control Number | X(30)                    | Patient Control Number assigned by the provider of service's or supplier's accounting system.                                                      |
| 4                    | R     | Type of Bill           | 9(3)                     | Type of Bill.                                                                                                    |
| 14                   | R     | Admission Type         | 9(3)                     | Admission Type drop-down.                                                                                                    |

| Paper Claim<br>Field | Usage | WebDDE Field Name              | Field<br>Length/<br>Type | Comments/Valid Values                                                                                                    |
|----------------------|-------|--------------------------------|--------------------------|----------------------------------------------------------------------------------------------------|
| 6                    | R     | From Date                      | X(10)                    | MM/DD/YYYY; the Date of Service 'From' date must be greater than or equal to the participant's date of birth. It must also be less than or equal to the participant's date of death if applicable. It must also be less than or equal to the Date of Service 'To' date and less than or equal to the billed date. |
| 6                    | R     | To Date                        | X(10)                    | MM/DD/YYYY; the Date of Service 'To' date must be greater than or equal to the Date of Service 'From' date and less than or equal to the billed date.                                                                                                    |
| 17                   | R     | Discharge Status               | X(3)                     | Discharge Status.                                                                                                    |
|                      |       |                                |                          | nce Code                                                                                                    |
| 31a                  | S     | Code                           | X(5)                     | First occurrence code is optional.                                                                                                    |
| 31a                  | S     | Date                           | X(10)                    | MM/DD/YYYY; First occurrence code date is optional.                                                                                                    |
| 31b                  | S     | Code                           | X(5)                     | Additional occurrence code reported.                                                                                                    |
| 31b                  | S     | Date                           | X(10)                    | MM/DD/YYYY; Additional occurrence code date reported.                                                                                                    |
| 32a                  | S     | Code                           | X(5)                     | Additional occurrence code reported.                                                                                                    |
| 32a                  | S     | Date                           | X(10)                    | MM/DD/YYYY; Additional occurrence code date reported.                                                                                                    |
| 32b                  | S     | Code                           | X(5)                     | Additional occurrence code reported.                                                                                                    |
| 32b                  | S     | Date                           | X(10)                    | MM/DD/YYYY; Additional occurrence code date reported.                                                                                                    |
| 33a                  | S     | Code                           | X(5)                     | Additional occurrence code reported.                                                                                                    |
| 33a                  | S     | Date                           | X(10)                    | MM/DD/YYYY; Additional occurrence code date reported.                                                                                                    |
| 33b                  | S     | Code                           | X(5)                     | Additional occurrence code reported.                                                                                                    |
| 33b                  | S     | Date                           | X(10)                    | MM/DD/YYYY; Additional occurrence code date reported.                                                                                                    |
| 34a                  | S     | Code                           | X(5)                     | Additional occurrence code reported.                                                                                                    |
| 34a                  | S     | Date                           | X(10)                    | MM/DD/YYYY; Additional occurrence code date reported.                                                                                                    |
| 34b                  | S     | Code                           | X(5)                     | Additional occurrence code reported.                                                                                                    |
| 34b                  | S     | Date                           | X(10)                    | MM/DD/YYYY; Additional occurrence code date reported.                                                                                                    |
| 47                   | R     | Ln 23: Total Billed<br>Amount: | 9(8)V99                  | Total billed amount of all service line charges.                                                                                                    |
| 54                   | S     | 54: Prior Payments:            | 9(8)V99                  | This field is used for Coordination of<br>Benefits (COB) with CSHCS as needed                                                                                                    |

| Paper Claim | Usage | WebDDE Field Name                | Field           | Comments/Valid Values                                                                                                    |
|-------------|-------|----------------------------------|-----------------|----------------------------------------------------------------------------------------------------|
| Field       | )     |                                  | Length/<br>Type |                                                                                                    |
|             |       |                                  |                 | at the claim header level. See the Outpatient COB section for explanation.                                                                            |
| N/A         | S     | 00: CoPay                        | 9(8)V99         | This field is used for Coordination of Benefits (COB) with CSHCS as needed at the claim header level. See the Outpatient COB section for explanation. |
| 63          | S     | PA Number:                       | 9(7)            | The CSHCS prior authorization obtained for the service(s) as needed.                                                                                  |
|             |       |                                  | Diagnos         | sis Code                                                                                                    |
| 66          | R     | ICD Ind                          | X(1)            | 0 or 9; defaults to 0. All claims are now ICD-10, so 0 is the default.                                                                                |
| 67          | R     | Princ Dg                         | X(8)            | ICD-10 Principal Diagnosis is required.                                                                                                    |
| 67 A - Q    | S     | 67a: Dg Cd through<br>67q: Dg Cd | X(8)            | ICD-10 additional diagnosis codes reported.                                                                                                    |
| 69          | R     | Admin Dg                         | X(8)            | ICD-10 Admitting Diagnosis is required.                                                                                                    |
|             |       |                                  | Procedu         | ire Code                                                                                                    |
| 74          | S     | Princ Pc Cd                      | X(8)            | Principal Procedure Code.                                                                                                    |
| 74          | S     | Princ Pc Date                    | X(10)           | MM/DD/YYYY; Principal Procedure Date.                                                                                                    |
| 74 а - е    | S     | Proc Cd (1 through 5)            | X(8)            | Additional Procedure Codes.                                                                                                    |
| 74 a - e    | S     | Proc Date (1 through 5)          | X(10)           | MM/DD/YYYY; Additional Procedure Dates.                                                                                                    |
|             |       |                                  |                 |                                                                                                    |

# **Claim Detail Lines**

\* **Note:** Up to ninety-nine service lines may be entered for an outpatient claim.

| Paper Claim | Usage | WebDDE Field Name | Field        | Comments/Valid Values                  |
|-------------|-------|-------------------|--------------|----------------------------------------|
| Field       |       |                   | Length/      |                                        |
|             |       |                   | Type         |                                        |
| N/A         | DO    | Line Number       | 9(1) or 9(2) | Automatically increments as service    |
|             |       |                   |              | lines are entered.                     |
| 42          | R     | Revenue Code      | 9(6)         | Revenue Code.                          |
| 44          | S     | HCPCS Code        | X(8)         | HCPCS code value if applicable.        |
| 44          | S     | Modifier          | X(2)         | Modifier if applicable; up to four     |
|             |       |                   |              | modifiers may be entered for the line. |
| 45          | R     | Service Date      | X(10)        | MM/DD/YYYY; the Service Date must      |
|             |       |                   |              | be greater than or equal to the        |
|             |       |                   |              | participant's date of birth. It must   |
|             |       |                   |              | also be less than or equal to the      |

| Paper Claim<br>Field | Usage | WebDDE Field Name | Field<br>Length/<br>Type | Comments/Valid Values                                                                                                    |
|----------------------|-------|-------------------|--------------------------|----------------------------------------------------------------------------------------------------|
|                      |       |                   |                          | participant's date of death if applicable. It must also be less than or equal to the billed date.                                                     |
| 46                   | R     | Service Units     | 9(10)                    | Number of Service Units.                                                                                                    |
| 47                   | R     | Total Charges     | 9(8)V99                  | Total billed amount for the service line. The sum of the service line charges must equal the Ln 23: Total Billed Amount.                              |
| N/A                  | S     | 54: Prior Payment | 9(8)V99                  | This field is used for Coordination of Benefits (COB) with CSHCS as needed at the service line level. See the Outpatient COB section for explanation. |
| N/A                  | S     | 00: CoPay         | 9(8)V99                  | This field is used for Coordination of Benefits (COB) with CSHCS as needed at the service line level. See the Outpatient COB section for explanation. |

# **Outpatient Coordination of Benefits (COB)**

CSHCS is a payer of last resort, so Coordination of Benefits (COB) is needed to pay a claim if there are prior payers. The WebDDE system allows up to three prior payers. The COB information and/or adjustments will be entered at either the claim header level or the claim service line level but not both. The COB information must also match the claim information placement. If Insurance Paid and/or CoPay was entered at header level on the claim, then the COB information must also be entered at the claim header level. If Insurance Paid and/or Copay was entered at service line level on the claim, then the COB information must also be entered at the claim service line level.

Coordination of Benefits (COB) is controlled by answering the 'Other Health Plan' question. If there are no previous payers prior to CSHCS, the question may be answered with 'N' or left blank.

If there are previous payers prior to CSHCS, then the question should be answered with 'Y'. When the 'Y' is selected, a message will be displayed asking if the COB will be at the claim header level or the service line level. Select one of the options. Another message will be displayed confirming the selection, click 'OK'.

# COB Details.

Enter all COB Fields in the COB Section below for Successfull Claim Submission. Please choose if the COB Information you provide, is at Header Level or Line Level.

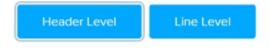

The appropriate COB section will appear at the bottom of the WebDDE claim form.

# **Outpatient Claim Header Level COB**

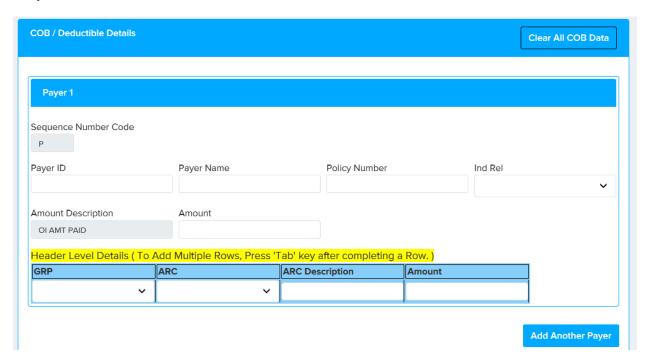

| Paper Claim<br>Field | Usage | WebDDE Field Name    | Field Length/<br>Type | Comments/Valid Values                                                                                                    |
|----------------------|-------|----------------------|-----------------------|----------------------------------------------------------------------------------------------------|
|                      |       | Cla                  | aim Placement He      | ader Level Fields                                                                                                    |
| 54                   | S     | 54: Prior Payments:  | 9(8)V99               | The total Insurance Paid from all previous payers.                                                                       |
| N/A                  | S     | 00: CoPay            | 9(8)V99               | The total CoPay paid from all previous payers.                                                                           |
|                      |       | (                    | COB / Deductible      | Header Details                                                                                                    |
| N/A                  | R     | Sequence Number Code | X(1)                  | <b>3)</b> Defaults to 'P'. May add two additional prior payers, 'S' and 'T'.                                             |
| N/A                  | S     | Payer ID             | X(80)                 | Optional Payer ID if known.                                                                                              |
| N/A                  | S     | Payer Name           | X(60)                 | Optional Payer Name if known.                                                                                            |
| N/A                  | S     | Policy Number        | X(50)                 | Optional Policy Number if known.                                                                                         |
| N/A                  | S     | Ind Rel              | 9(2)                  | <b>4)</b> Optional Individual Relationship if known. Select from the drop-down.                                          |
| N/A                  | R     | (OI AMT PAID) Amount | 9(8)V99               | The total Insurance Paid by the payer denoted by the Sequence Number Code. It is acceptable to enter 0.00 if applicable. |
| N/A                  | S     | GRP                  | X(2)                  | <b>5)</b> GRP (Claim Adjustment Group Code) if adjustment is made by the payer denoted by the Sequence Number Code.      |
| N/A                  | S     | ARC                  | X(8)                  | <b>6)</b> ARC (Adjustment Reason Code) if adjustment is made by the payer denoted by the Sequence Number                 |

| Paper Claim | Usage | WebDDE Field Name | Field Length/ | Comments/Valid Values                  |
|-------------|-------|-------------------|---------------|----------------------------------------|
| Field       |       |                   | Type          |                                        |
|             |       |                   |               | Code.                                  |
| N/A         | DO    | ARC Description   | X(2000)       | The ARC description is displayed after |
|             |       |                   |               | ARC code is chosen.                    |
| N/A         | S     | Amount            | 9(8)V99       | The adjustment amount if adjustment    |
|             |       |                   |               | is made by the payer denoted by the    |
|             |       |                   |               | Sequence Number Code.                  |

# **Outpatient Claim Service Line Level COB**

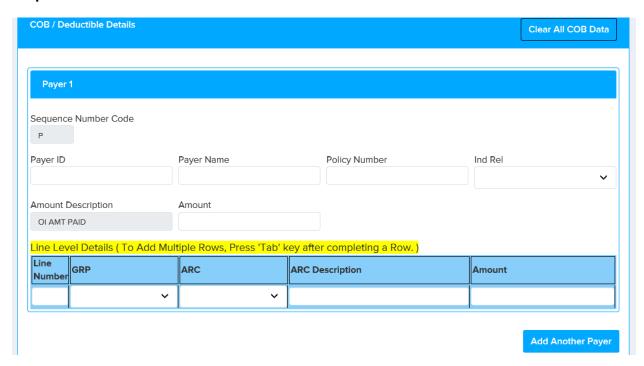

| Paper       | Usage | WebDDE Field Name    | Field Length/     | Comments/Valid Values                  |
|-------------|-------|----------------------|-------------------|----------------------------------------|
| Claim Field |       |                      | Туре              |                                        |
|             |       | Clain                | n Placement Servi | ce Line Level Fields                   |
| N/A         | S     | 54: Prior Payment    | 9(8)V99           | The total line Insurance paid from all |
|             |       |                      |                   | previous payers.                       |
| N/A         | S     | 00: CoPay            | 9(8)V99           | The total line CoPay paid from all     |
|             |       |                      |                   | previous payers.                       |
|             |       | CC                   | B / Deductible Se | rvice Line Details                     |
| N/A         | R     | Sequence Number Code | X(1)              | <b>3)</b> Defaults to 'P'. May add two |
|             |       |                      |                   | additional prior payers, 'S' and 'T'.  |
| N/A         | S     | Payer ID             | X(80)             | Optional Payer ID if known.            |
| N/A         | S     | Payer Name           | X(60)             | Optional Payer Name if known.          |
| N/A         | S     | Policy Number        | X(50)             | Optional Policy Number if known.       |
| N/A         | S     | Ind Rel              | 9(2)              | 4) Optional Individual Relationship if |
|             |       |                      |                   | known. Select from the drop-down.      |
| N/A         | R     | (OI AMT PAID) Amount | 9(8)V99           | The total Insurance Paid by the payer  |

| Paper       | Usage | WebDDE Field Name | Field Length/ | Comments/Valid Values                     |
|-------------|-------|-------------------|---------------|-------------------------------------------|
| Claim Field |       |                   | Type          |                                           |
|             |       |                   |               | denoted by the Sequence Number            |
|             |       |                   |               | Code. It is acceptable to enter 0.00 if   |
|             |       |                   |               | applicable.                               |
| N/A         | S     | Line Number       | 9(2)          | The claim line number being adjusted      |
|             |       |                   |               | by the payer denoted by the               |
|             |       |                   |               | Sequence Number Code.                     |
| N/A         | S     | GRP               | X(2)          | <b>5)</b> GRP (Claim Adjustment Group     |
|             |       |                   |               | Code) if adjustment is made by the        |
|             |       |                   |               | payer denoted by the Sequence             |
|             |       |                   |               | Number Code.                              |
| N/A         | S     | ARC               | X(8)          | <b>6)</b> ARC (Adjustment Reason Code) if |
|             |       |                   |               | adjustment is made by the payer           |
|             |       |                   |               | denoted by the Sequence Number            |
|             |       |                   |               | Code.                                     |
| N/A         | DO    | ARC Description   | X(2000)       | The ARC description is displayed after    |
|             |       |                   |               | ARC code is chosen.                       |
| N/A         | S     | Amount            | 9(8)V99       | The adjustment amount if adjustment       |
|             |       |                   |               | is made by the payer denoted by the       |
|             |       |                   |               | Sequence Number Code.                     |

# **Outpatient WebDDE Claim no COB**

This is an example of an institutional outpatient WebDDE claim with no Coordination of Benefits. The participant only has CSHCS for insurance. Nothing is entered in claim header level fields 54: Prior Payments and 00: CoPay. Nothing is entered in service line level 54: Prior Payment and 00: CoPay fields in Detail Lines section.

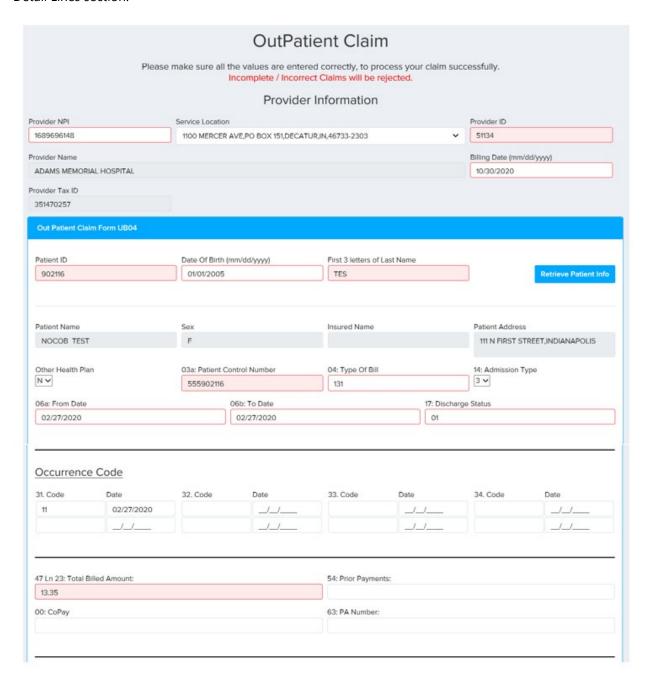

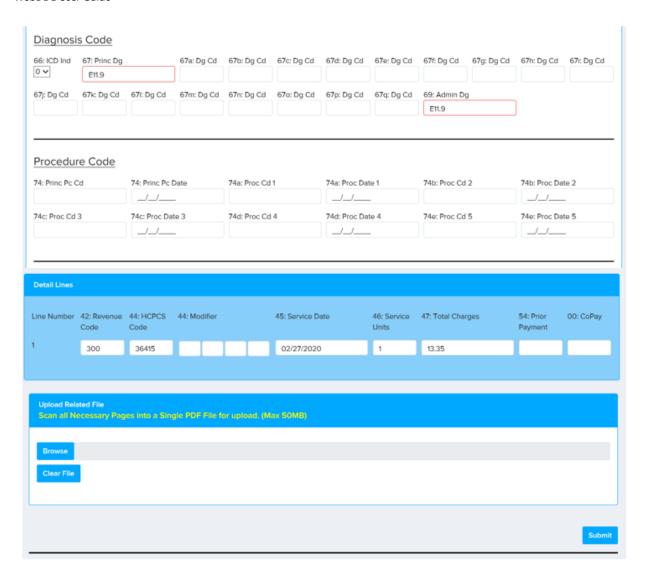

# **Outpatient WebDDE COB Claim Header Level**

This is an example of an institutional outpatient WebDDE claim with Coordination of Benefits at claim header level. There is one previous payer.

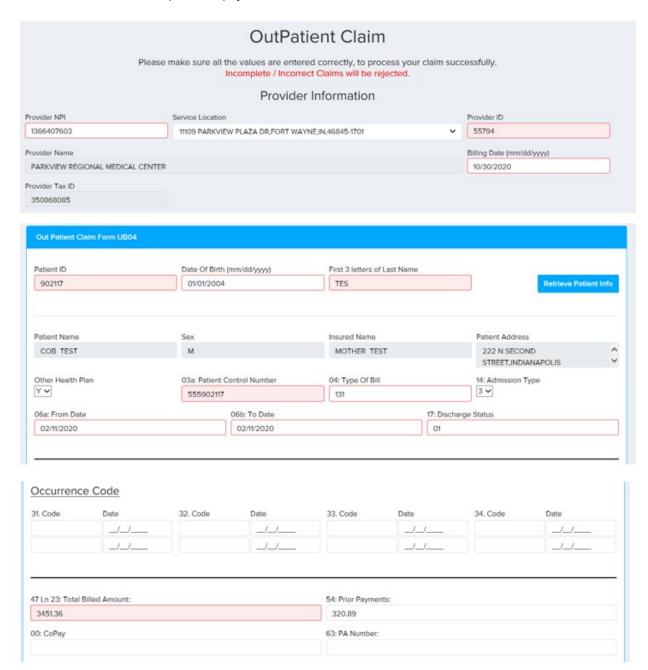

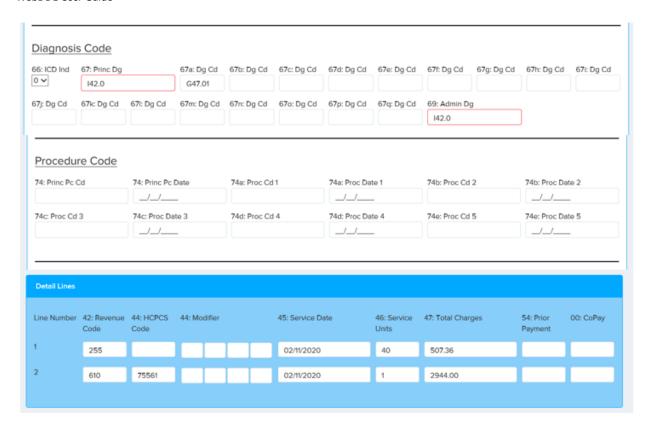

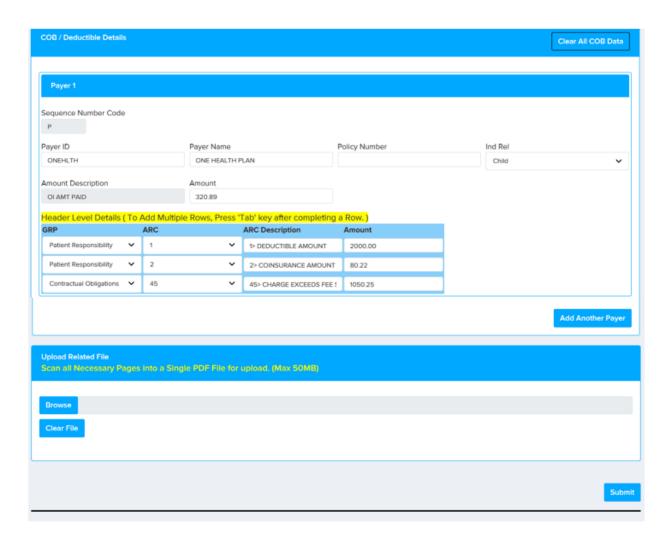

# **Outpatient WebDDE COB Claim Service Line Level**

This is an example of an institutional outpatient WebDDE claim with Coordination of Benefits at service line level. There is one previous payer.

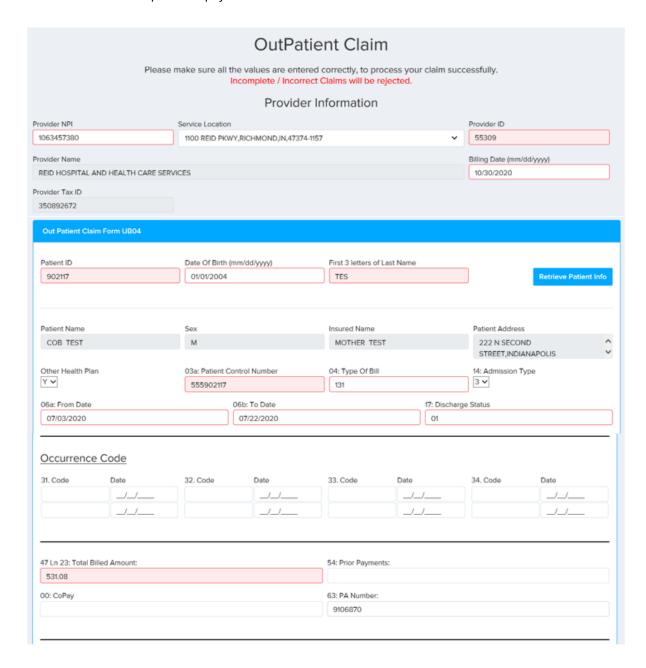

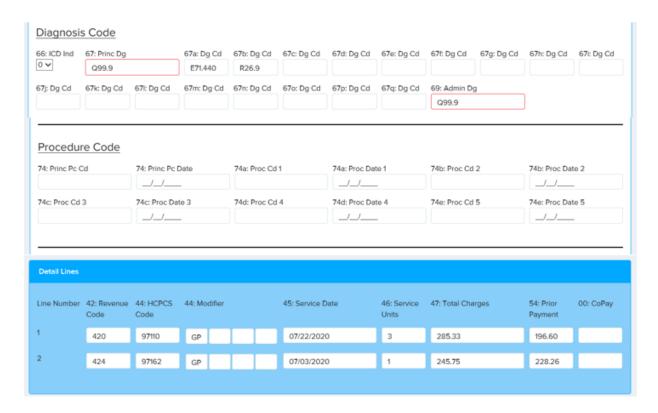

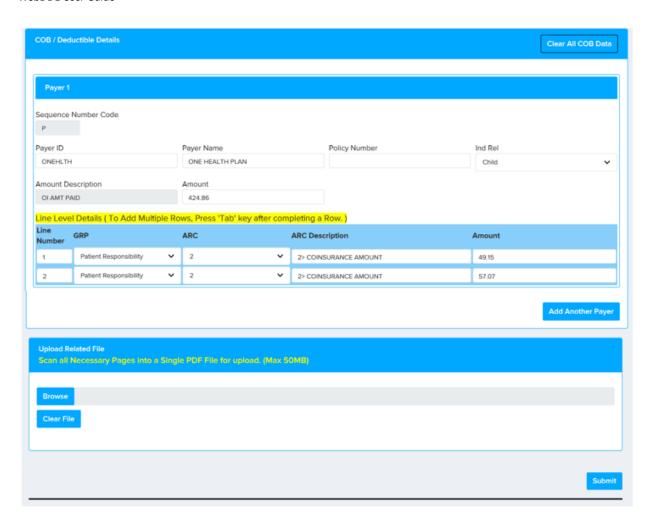

# **Section 5: Dental Claims Instructions**

# **Introduction Dental**

The Indiana Department of Health, Children's Special Health Care Services WEB-Enabled Direct Data Entry (WebDDE) dental claim mimics the ADA 2012 paper claim form.

CSHCS is a payer of last resort, so Coordination of Benefits (COB) is needed to pay a claim if there are prior payers. The Dental COB section provides further explanation.

## **Dental WebDDE Claim Form**

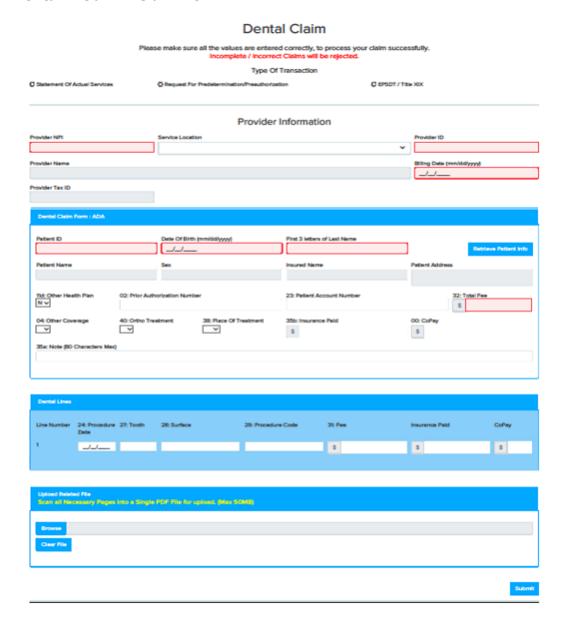

#### **Header Information**

| Paper<br>Claim<br>Field | Usage | WebDDE Field Name            | Field<br>Length/<br>Type | Comments/Valid Values                  |
|-------------------------|-------|------------------------------|--------------------------|----------------------------------------|
|                         |       | Type of Transaction          |                          |                                        |
| 1.                      | R     | Statement of Actual Services | X(1)                     | Submit actual services claim to        |
|                         |       |                              |                          | CSHCS.                                 |
|                         | N/A   | Request for                  | X(1)                     | Please call CSHCS Preauthorization for |
|                         |       | Predetermination/            |                          | PA instead of submitting a claim for   |
|                         |       | Preauthorization             |                          | preauthorization/predetermination.     |
|                         | N/A   | EPSDT / Title XIX            | X(1)                     | CSHCS does not use.                    |

# **Provider Information and Billing Date**

\* **Note:** If the Provider NPI or Service Location does not exist in the CSHCS claims system, the claim cannot be continued. The provider needs to call CSHCS Provider Relations phone number listed in the Contact Information section to establish this information. If the provider notices that the Service Location, Provider Name, or Provider Tax ID that is in the CSHCS claims system does not match the current provider information, the provider should also call CSHCS Provider Relations to have the information updated.

| Paper Claim<br>Field | Usage | WebDDE Field Name | Field<br>Length/<br>Type | Comments/Valid Values                                                                                                    |
|----------------------|-------|-------------------|--------------------------|----------------------------------------------------------------------------------------------------|
| 49.                  | R     | Provider NPI      | 9(10)                    | Valid Provider NPI in CSHCS. This is<br>the Service Facility NPI or Billing<br>Provider NPI. If the Service Facility<br>NPI is different from the Billing<br>Provider NPI, the Service Facility NPI is<br>used. |
| 48.                  | R     | Service Location  | X(158)                   | Drop-down select and display.                                                                                                    |
| N/A                  | R     | Provider ID       | 9(5) or 9(6)             | Valid Provider ID in CSHCS; displays after Service Location is selected.                                                                                                    |
| 48.                  | DO    | Provider Name     | X(100)                   | The CSHCS Provider Name is displayed.                                                                                                    |
| 51.                  | DO    | Provider Tax ID   | 9(9)                     | The CSHCS Provider Tax ID is displayed.                                                                                                    |
| 53. (Date)           | R     | Billing Date      | X(10)                    | MM/DD/YYYY; the billing date must<br>be greater than or equal to the claim<br>Procedure Date and less than or equal<br>to the current date.                                                                     |

## **Subscriber Detail**

\* **Note:** In the CSHCS claims system, the participant (patient) is the subscriber. If the participant does not exist in the CSHCS claims system, the claim cannot be continued. The provider needs to call the CSHCS Eligibility phone number listed in the Contact Information section to establish this information. If the provider notices that the Patient Name, Date of Birth, Sex, Patient Address, or Insured Name that is in the CSHCS claims system does not match the current provider information, the provider should also call CSHCS Eligibility to have the information updated.

| Paper Claim<br>Field | Usage | WebDDE Field Name               | Field<br>Length/<br>Type | Comments/Valid Values                                    |
|----------------------|-------|---------------------------------|--------------------------|----------------------------------------------------------|
| 15.                  | R     | Patient ID                      | 9(6)                     | Valid Participant ID in CSHCS.                           |
| 13.                  | R     | Date of Birth                   | X(10)                    | MM/DD/YYYY; participant's date of birth.                 |
| N/A                  | R     | First 3 letters of Last<br>Name | X(3)                     | First 3 letters of participant's last name.              |
| 12.                  | DO    | Patient Name                    | X(95)                    | The CSHCS Participant Name is displayed.                 |
| 14.                  | DO    | Sex                             | X(1)                     | The CSHCS Participant's Sex is displayed.                |
| 5.                   | DO    | Insured Name                    | X(95)                    | The CSHCS Insured Name for the participant is displayed. |
| 12.                  | DO    | Patient Address                 | X(157)                   | The CSHCS Participant Address is displayed.              |

## **Claim Information**

| Paper Claim<br>Field | Usage | WebDDE Field Name             | Field<br>Length/<br>Type | Comments/Valid Values                                                                                                    |
|----------------------|-------|-------------------------------|--------------------------|----------------------------------------------------------------------------------------------------|
| N/A                  | S     | 11d: Other Health Plan        | X(1)                     | Y, N, or not selected. This field is used for Coordination of Benefits (COB) with CSHCS as needed. See the Dental COB section for explanation. |
| 2.                   | S     | Prior Authorization<br>Number | 9(7)                     | The CSHCS prior authorization obtained for the service(s) as needed.                                                                           |
| 23.                  | S     | Patient Account Number        | X(15)                    | Patient Account Number assigned by the dentist's office to identify the patient.                                                               |
| 32.                  | R     | Total Fee                     | 9(8)V99                  | Total billed amount of all service line charges.                                                                                               |
| 4.                   | S     | Other Coverage                | X(1)                     | Y, N, or not selected.                                                                                                    |
| 40.                  | S     | Ortho Treatment               | X(1)                     | Y, N, or not selected.                                                                                                    |
| 38.                  | R     | Place of Treatment            | 9(2)                     | 1) Code value for professional claim.                                                                                                    |
| 35.                  | S     | 35b: Insurance Paid           | 9(8)V99                  | This field is used for Coordination of                                                                                                    |

| Paper Claim<br>Field | Usage | WebDDE Field Name | Field<br>Length/<br>Type | Comments/Valid Values                                                                                                    |
|----------------------|-------|-------------------|--------------------------|----------------------------------------------------------------------------------------------------|
|                      |       |                   |                          | Benefits (COB) with CSHCS as needed at the claim header level. See the Dental COB section for explanation.                                        |
| N/A                  | S     | 00: CoPay         | 9(8)V99                  | This field is used for Coordination of Benefits (COB) with CSHCS as needed at the claim header level. See the Dental COB section for explanation. |
| 35.                  | S     | Note              | X(80)                    | Optional.                                                                                                    |

**1)** <a href="https://www.cms.gov/Medicare/Coding/place-of-service-codes/Place of Service Code Set.html">https://www.cms.gov/Medicare/Coding/place-of-service-codes/Place of Service Code Set.html</a> WebDDE allows the following selections:

| Code | Definition             |
|------|------------------------|
| 11   | Office                 |
| 22   | Outpatient Hospital    |
| 32   | Nursing Facility       |
| 99   | Other Place of Service |

## **Claim Detail Lines**

\* Note: Up to fifty service lines may be entered for a dental claim.

| Paper Claim<br>Field | Usage | WebDDE Field Name | Field<br>Length/<br>Type | Comments/Valid Values                                                                                                    |
|----------------------|-------|-------------------|--------------------------|----------------------------------------------------------------------------------------------------|
| N/A                  | DO    | Line Number       | 9(1) or 9(2)             | Automatically increments as service lines are entered.                                                                                                    |
| 24.                  | R     | Procedure Date    | X(10)                    | MM/DD/YYYY; the Procedure Date must be greater than or equal to the participant's date of birth. It must also be less than or equal to the participant's date of death if applicable. It must also be less than or equal to the billed date. |
| 27.                  | S     | Tooth             | X(2)                     | Tooth Number(s) or Letter(s).                                                                                                    |
| 28.                  | S     | Surface           | X(5)                     | Tooth Surface.                                                                                                    |
| 29.                  | R     | Procedure Code    | X(10)                    | Dental procedure code.                                                                                                    |
|                      | R     | Fee               | 9(8)V99                  | Total billed amount for the service line. The sum of the service line charges must equal the 32: Total Fee.                                                                                                    |
| N/A                  | S     | Insurance Paid    | 9(8)V99                  | This field is used for Coordination of Benefits (COB) with CSHCS as needed at the service line level. See the Dental COB section for explanation.                                                                                            |

| Paper Claim | Usage | WebDDE Field Name | Field   | Comments/Valid Values                  |
|-------------|-------|-------------------|---------|----------------------------------------|
| Field       |       |                   | Length/ |                                        |
|             |       |                   | Type    |                                        |
| N/A         | S     | CoPay             | 9(8)V99 | This field is used for Coordination of |
|             |       |                   |         | Benefits (COB) with CSHCS as needed    |
|             |       |                   |         | at the service line level. See the     |
|             |       |                   |         | Dental COB section for explanation.    |

# **Dental Coordination of Benefits (COB)**

CSHCS is a payer of last resort, so Coordination of Benefits (COB) is needed to pay a claim if there are prior payers. The WebDDE system allows up to three prior payers. The COB information and/or adjustments will be entered at either the claim header level or the claim service line level but not both. The COB information must also match the claim information placement. If Insurance Paid and/or CoPay was entered at header level on the claim, then the COB information must also be entered at the claim header level. If Insurance Paid and/or Copay was entered at service line level on the claim, then the COB information must also be entered at the claim service line level.

Coordination of Benefits (COB) is controlled by answering the '11d: Other Health Plan' question. If there are no previous payers prior to CSHCS, the question may be answered with 'N' or left blank.

If there are previous payers prior to CSHCS, then the question should be answered with 'Y'. When the 'Y' is selected, a message will be displayed asking if the COB will be at the claim header level or the service line level. Select one of the options. Another message will be displayed confirming the selection, click 'OK'.

# COB Details.

Enter all COB Fields in the COB Section below for Successfull Claim Submission. Please choose if the COB Information you provide, is at Header Level or Line Level.

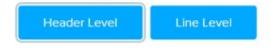

The appropriate COB section will appear at the bottom of the WebDDE claim form.

## **Dental Claim Header Level COB**

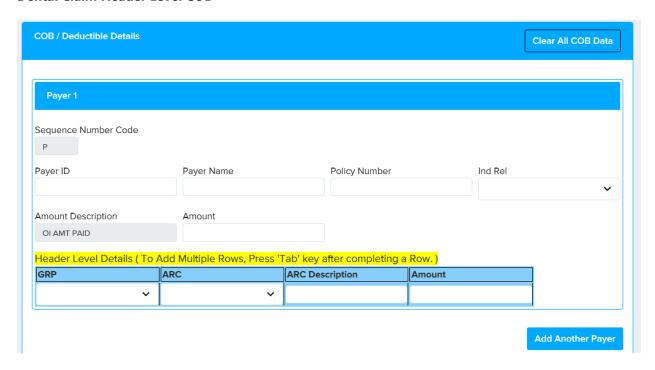

| Paper Claim | Usage | WebDDE Field Name                          | Field Length/    | Comments/Valid Values                     |  |
|-------------|-------|--------------------------------------------|------------------|-------------------------------------------|--|
| Field       |       | Type   Claim Placement Header Level Fields |                  |                                           |  |
| _           | _     |                                            |                  |                                           |  |
| 35.         | S     | 35b: Insurance Paid                        | 9(8)V99          | The total Insurance Paid from all         |  |
|             |       |                                            |                  | previous payers.                          |  |
| N/A         | S     | 00: CoPay                                  | 9(8)V99          | The total CoPay paid from all previous    |  |
|             |       |                                            |                  | payers.                                   |  |
|             |       | (                                          | COB / Deductible | Header Details                            |  |
| N/A         | R     | Sequence Number Code                       | X(1)             | <b>3)</b> Defaults to 'P'. May add two    |  |
|             |       |                                            |                  | additional prior payers, 'S' and 'T'.     |  |
| N/A         | S     | Payer ID                                   | X(80)            | Optional Payer ID if known.               |  |
| N/A         | S     | Payer Name                                 | X(60)            | Optional Payer Name if known.             |  |
| N/A         | S     | Policy Number                              | X(50)            | Optional Policy Number if known.          |  |
| N/A         | S     | Ind Rel                                    | 9(2)             | 4) Optional Individual Relationship if    |  |
|             |       |                                            |                  | known. Select from the drop-down.         |  |
| N/A         | R     | (OI AMT PAID) Amount                       | 9(8)V99          | The total Insurance Paid by the payer     |  |
|             |       |                                            |                  | denoted by the Sequence Number            |  |
|             |       |                                            |                  | Code. It is acceptable to enter 0.00 if   |  |
|             |       |                                            |                  | applicable.                               |  |
| N/A         | S     | GRP                                        | X(2)             | <b>5)</b> GRP (Claim Adjustment Group     |  |
|             |       |                                            |                  | Code) if adjustment is made by the        |  |
|             |       |                                            |                  | payer denoted by the Sequence             |  |
|             |       |                                            |                  | Number Code.                              |  |
| N/A         | S     | ARC                                        | X(8)             | <b>6)</b> ARC (Adjustment Reason Code) if |  |
|             |       |                                            |                  | adjustment is made by the payer           |  |

| Paper Claim | Usage | WebDDE Field Name | Field Length/ | Comments/Valid Values                  |
|-------------|-------|-------------------|---------------|----------------------------------------|
| Field       |       |                   | Type          |                                        |
|             |       |                   |               | denoted by the Sequence Number         |
|             |       |                   |               | Code.                                  |
| N/A         | DO    | ARC Description   | X(2000)       | The ARC description is displayed after |
|             |       |                   |               | ARC code is chosen.                    |
| N/A         | S     | Amount            | 9(8)V99       | The adjustment amount if adjustment    |
|             |       |                   |               | is made by the payer denoted by the    |
|             |       |                   |               | Sequence Number Code.                  |

## **Dental Claim Service Line Level COB**

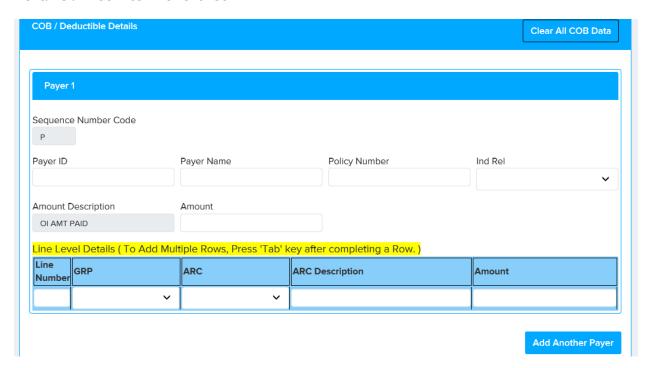

| Paper              | Usage | WebDDE Field Name    | Field Length/     | Comments/Valid Values                  |
|--------------------|-------|----------------------|-------------------|----------------------------------------|
| <b>Claim Field</b> |       |                      | Туре              |                                        |
|                    |       | Clain                | n Placement Servi | ce Line Level Fields                   |
| N/A                | S     | Insurance Paid       | 9(8)V99           | The total line Insurance paid from all |
|                    |       |                      |                   | previous payers.                       |
| N/A                | S     | CoPay                | 9(8)V99           | The total line CoPay paid from all     |
|                    |       |                      |                   | previous payers.                       |
|                    |       | CC                   | B / Deductible Se | rvice Line Details                     |
| N/A                | R     | Sequence Number Code | X(1)              | <b>3)</b> Defaults to 'P'. May add two |
|                    |       |                      |                   | additional prior payers, 'S' and 'T'.  |
| N/A                | S     | Payer ID             | X(80)             | Optional Payer ID if known.            |
| N/A                | S     | Payer Name           | X(60)             | Optional Payer Name if known.          |
| N/A                | S     | Policy Number        | X(50)             | Optional Policy Number if known.       |
| N/A                | S     | Ind Rel              | 9(2)              | 4) Optional Individual Relationship if |

| Paper<br>Claim Field | Usage | WebDDE Field Name    | Field Length/<br>Type | Comments/Valid Values                     |
|----------------------|-------|----------------------|-----------------------|-------------------------------------------|
|                      |       |                      |                       | known. Select from the drop-down.         |
| N/A                  | R     | (OI AMT PAID) Amount | 9(8)V99               | The total Insurance Paid by the payer     |
|                      |       |                      |                       | denoted by the Sequence Number            |
|                      |       |                      |                       | Code. It is acceptable to enter 0.00 if   |
|                      |       |                      |                       | applicable.                               |
| N/A                  | S     | Line Number          | 9(2)                  | The claim line number being adjusted      |
|                      |       |                      |                       | by the payer denoted by the               |
|                      |       |                      |                       | Sequence Number Code.                     |
| N/A                  | S     | GRP                  | X(2)                  | 5) GRP (Claim Adjustment Group            |
|                      |       |                      |                       | Code) if adjustment is made by the        |
|                      |       |                      |                       | payer denoted by the Sequence             |
|                      |       |                      |                       | Number Code.                              |
| N/A                  | S     | ARC                  | X(8)                  | <b>6)</b> ARC (Adjustment Reason Code) if |
|                      |       |                      |                       | adjustment is made by the payer           |
|                      |       |                      |                       | denoted by the Sequence Number            |
|                      |       |                      |                       | Code.                                     |
| N/A                  | DO    | ARC Description      | X(2000)               | The ARC description is displayed after    |
|                      |       |                      |                       | ARC code is chosen.                       |
| N/A                  | S     | Amount               | 9(8)V99               | The adjustment amount if adjustment       |
|                      |       |                      |                       | is made by the payer denoted by the       |
|                      |       |                      |                       | Sequence Number Code.                     |

## **Dental WebDDE Claim no COB**

This is an example of a dental WebDDE claim with no Coordination of Benefits. The participant only has CSHCS for insurance. Nothing is entered in claim header level fields 35b: Insurance Paid and 00: CoPay. Nothing is entered in service line level Insurance Paid and CoPay fields in Detail Lines section.

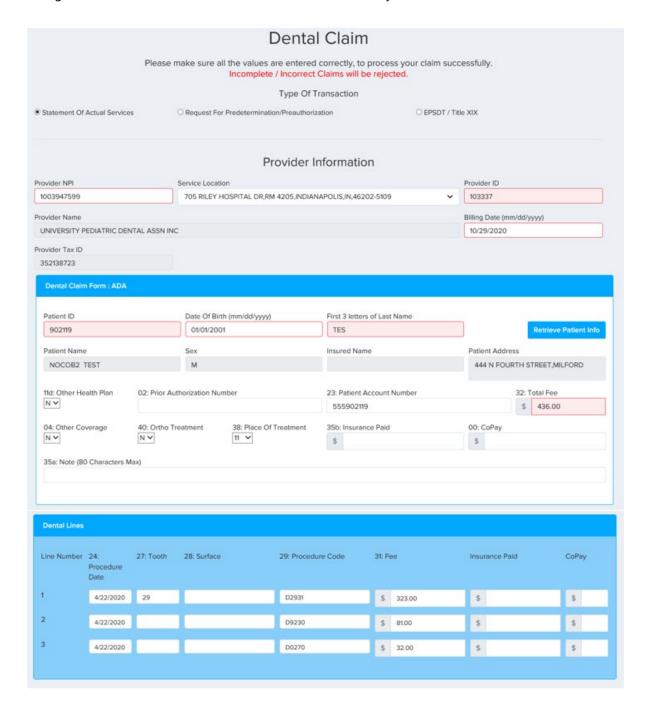

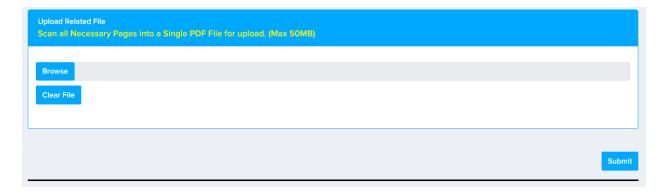

## **Dental WebDDE COB Claim Header Level**

This is an example of a dental WebDDE claim with Coordination of Benefits at claim header level. There is one previous payer.

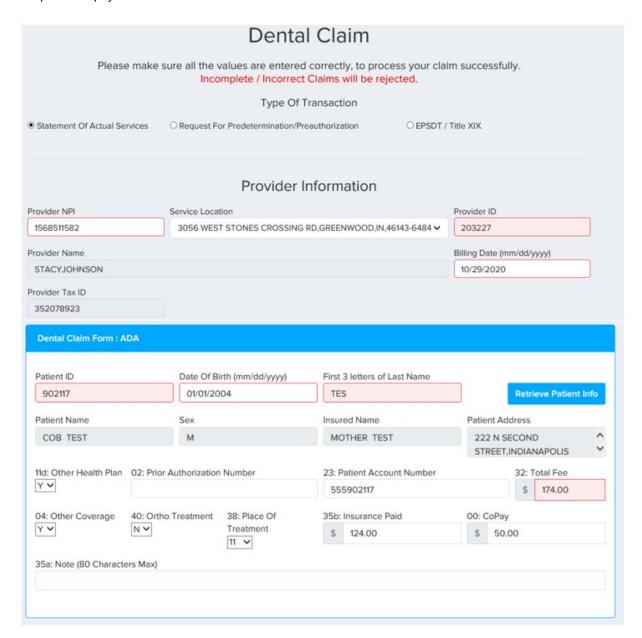

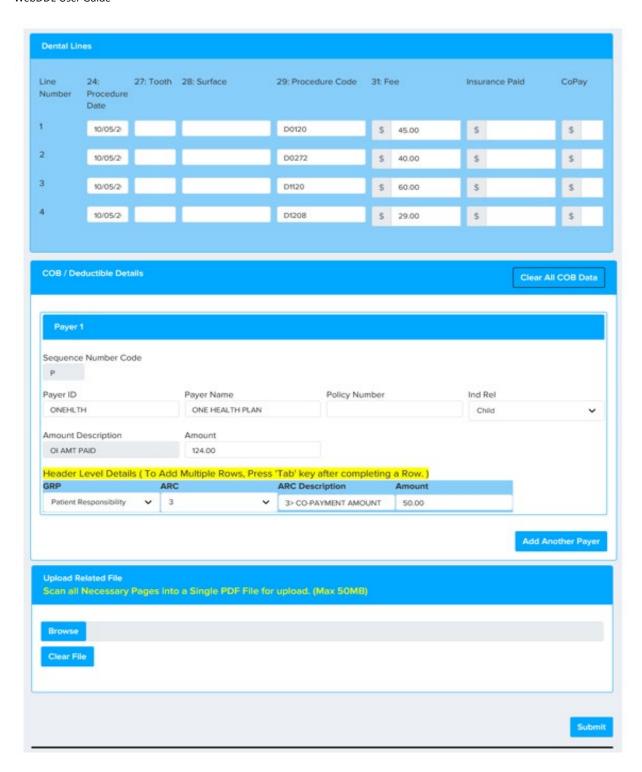

## **Dental WebDDE COB Claim Service Line Level**

This is an example of a dental WebDDE claim with Coordination of Benefits at service line level. There is one previous payer.

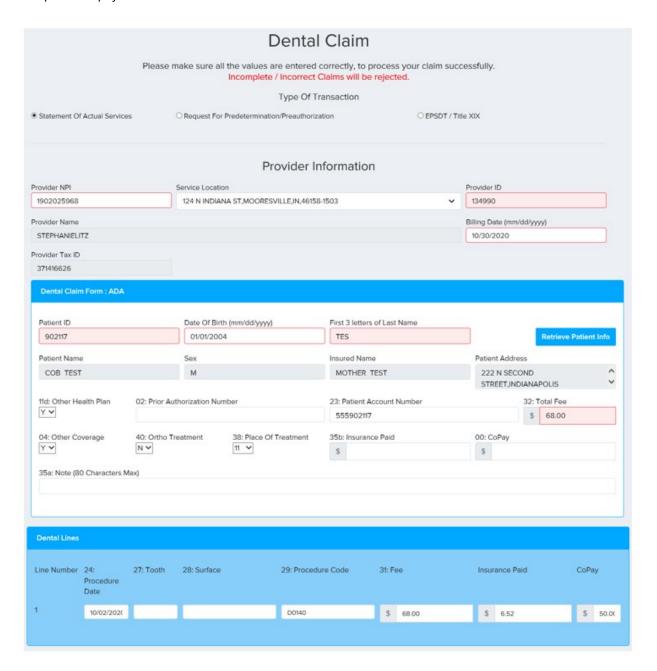

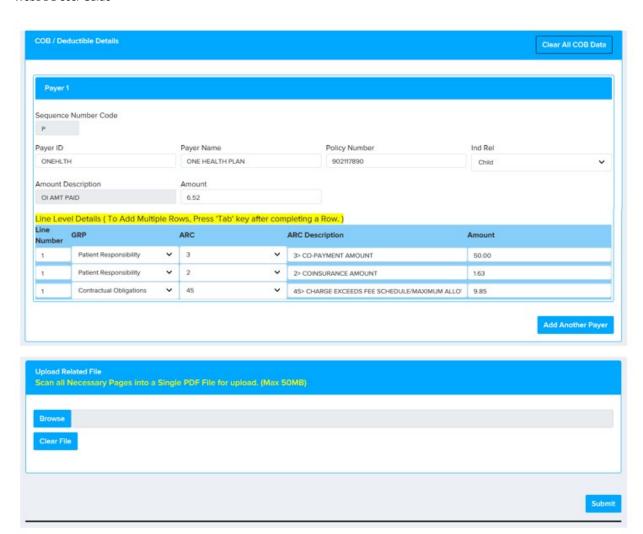

# **Appendix A: Code Values**

Sequence Number Code (Payer)

| Code | Definition |
|------|------------|
| Р    | Primary    |
| S    | Secondary  |
| Т    | Tertiary   |

# Individual Relationship Code

| Code | Definition | Code | Definition         |
|------|------------|------|--------------------|
| 01   | Spouse     | 39   | Organ Donor        |
| 18   | Self       | 40   | Cadaver Donor      |
| 19   | Child      | 53   | Life Partner       |
| 20   | Employee   | G8   | Other Relationship |
| 21   | Unknown    |      |                    |

# GRP (Claim Adjustment Group Code)

| Code | Definition                 |  |
|------|----------------------------|--|
| CO   | Contractual Obligations    |  |
| PR   | Patient Responsibility     |  |
| OA   | Other Adjustments          |  |
| PI   | Payor Initiated Reductions |  |

ARC (Adjustment Reason Code)

https://x12.org/codes/claim-adjustment-reason-code